# More about DTI-tracking: Practicalities and programs **AFNI Bootcamp (SSCC, NIMH, NIH)**

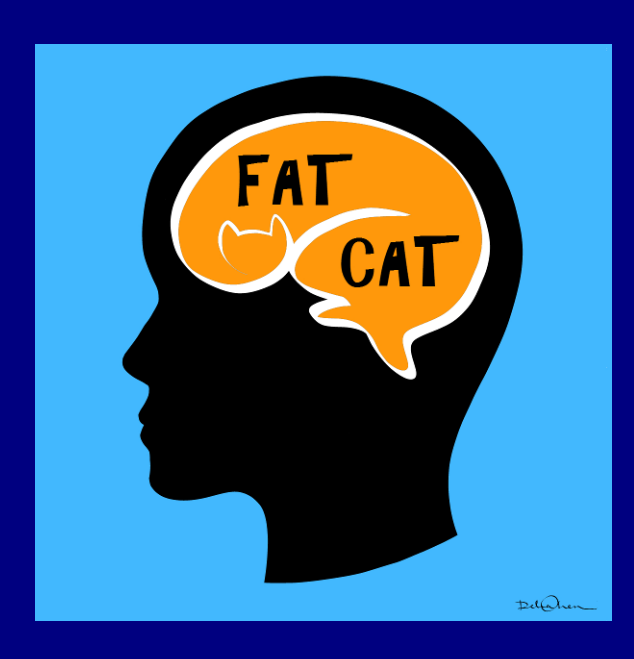

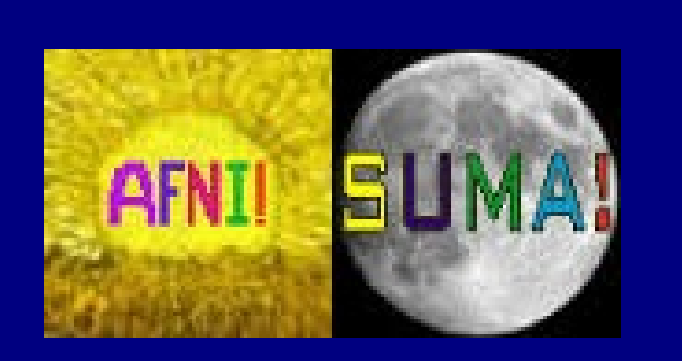

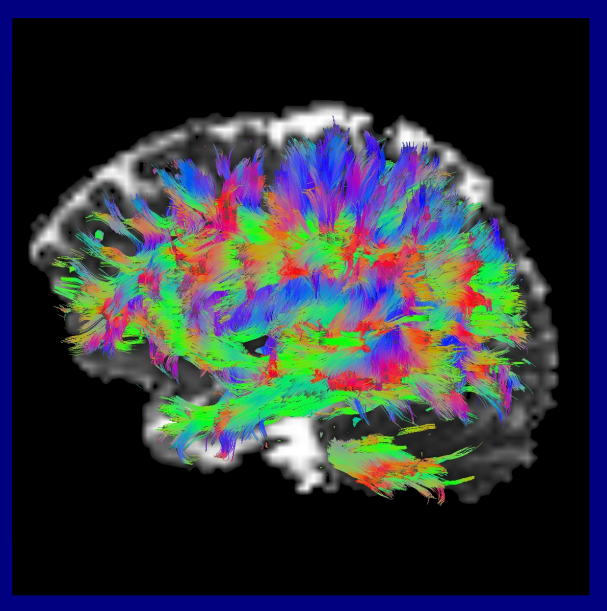

# **Outline**

- + Practicalities around tracking with AFNI/FATCAT
- + 3dTrackID's "modes" (a.k.a. styles or types) of tracking
	- and calculating tensor parameter uncertainty
- + Setting up networks of target ROIs with 3dROIMaker
	- examples from anatomical parc/seg and FMRI
- + Checking gradients
- + Additional tracking features

### Network tracking paradigm: recall

Useful generalization of AND-logic: **"Network tracking"** through several target ROIs simultaneously. Find tracts in WB that go through any pair in a set of targets, where the targets make sense to think about together.

Note that the connections can be "sparse": not every target is connected to every other target. (Physiologically, we would **not** expect otherwise...)

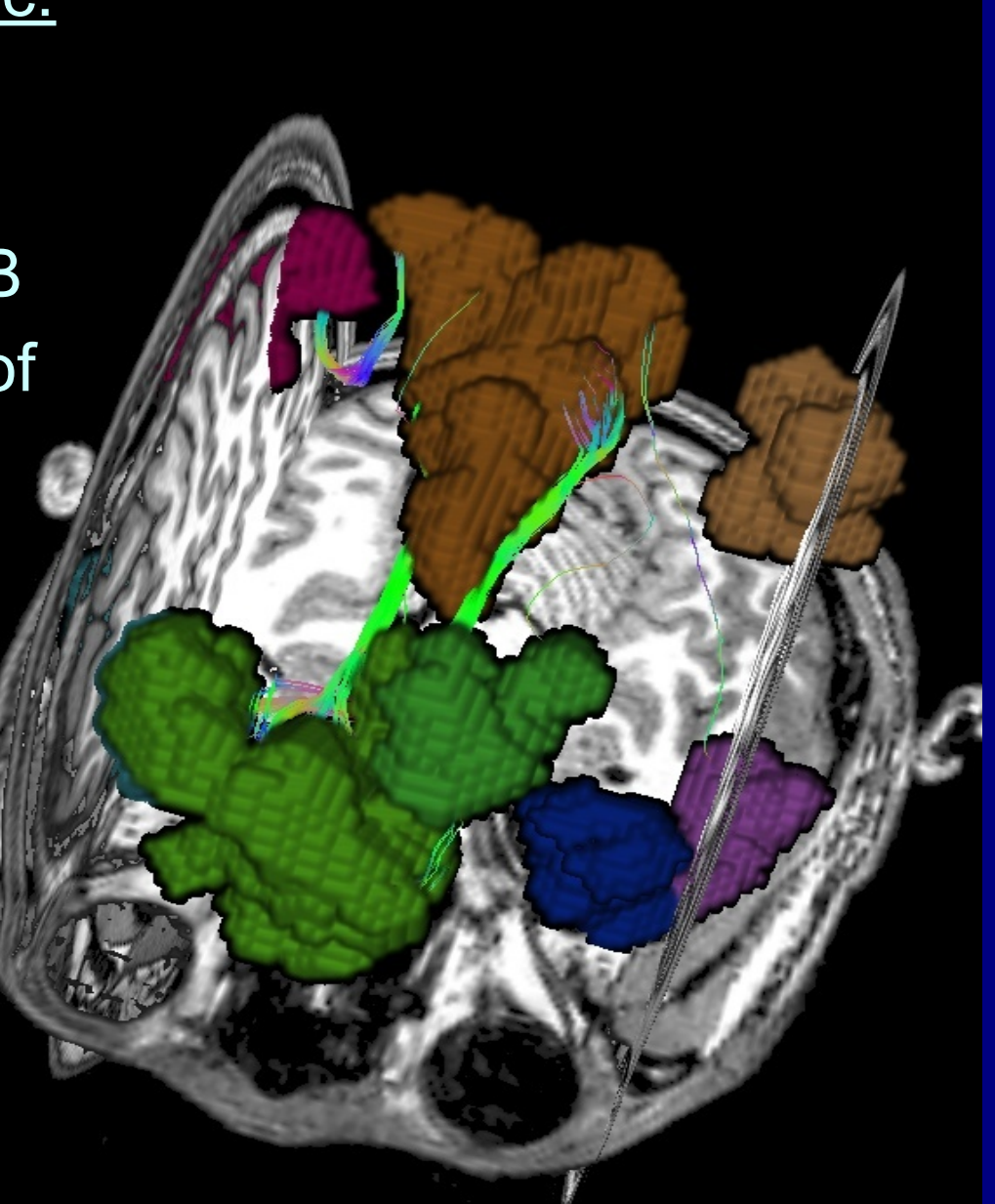

## Network tracking paradigm: recall

FMRI (e.g., thresholded seed-based or ICA maps) Anatomical parc/seg (e.g., FreeSurfer)

Spheres/simple ROIs (can map across group)

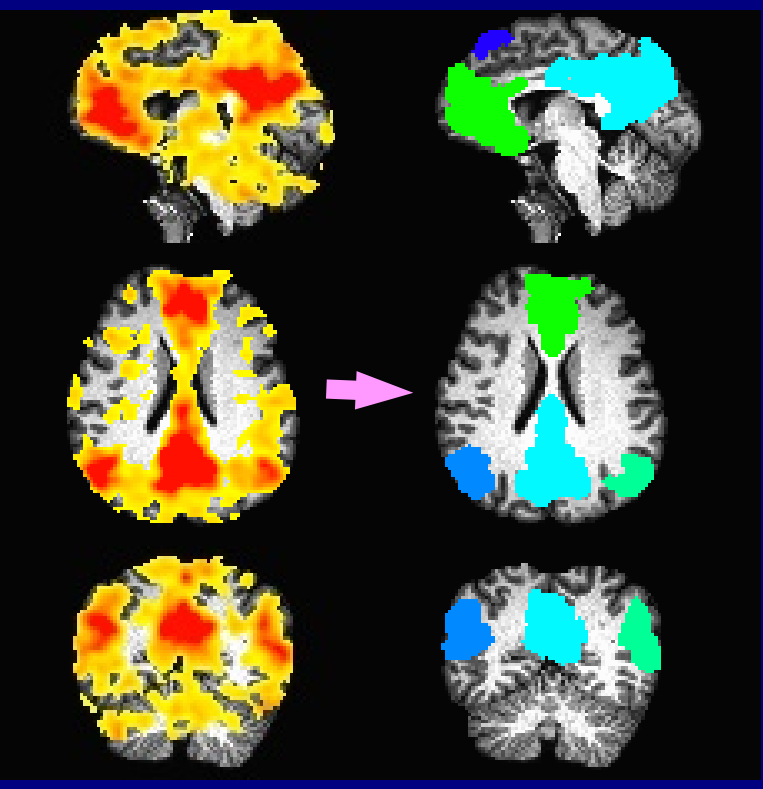

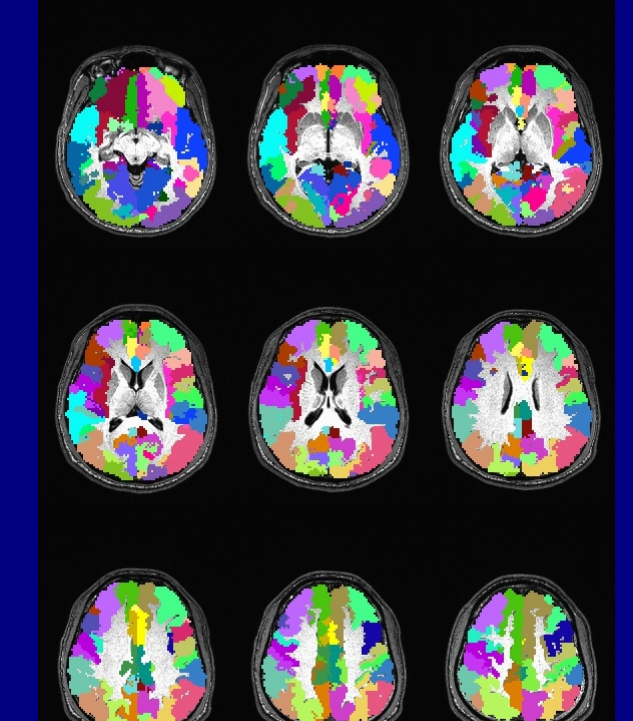

# Network tracking paradigm: points

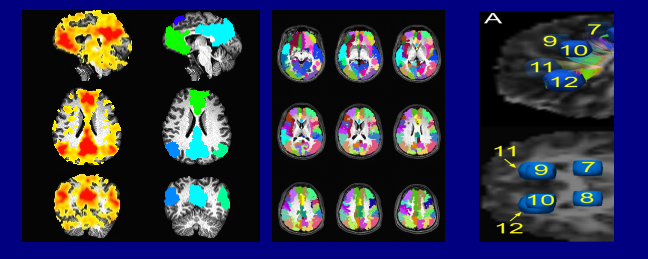

#### **Main criteria for making target ROI networks**

- + define meaningful regions (-> sensical to be together for hypothesis) + make sure targets border on FA-WM
- + for group analysis, create equivalent/consistent regions across group

# Network tracking paradigm: points

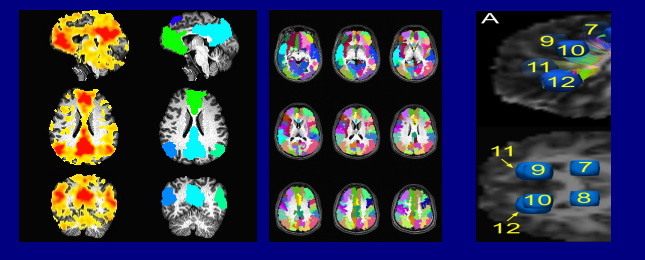

#### **Main criteria for making target ROI networks**

- + define meaningful regions (-> sensical to be together for hypothesis) + make sure targets border on FA-WM
- + for group analysis, create equivalent/consistent regions across group

#### **... Then**

- + targets can be defined **in** subject's own DTI space
- + main quantity: **matrix of structural properties** for each network

# Network tracking paradigm: points

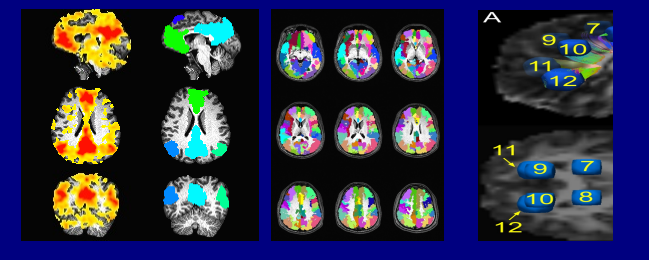

### **Main criteria for making target ROI networks**

- + define meaningful regions (-> sensical to be together for hypothesis) + make sure targets border on FA-WM
- + for group analysis, create equivalent/consistent regions across group

#### **... Then**

- + targets can be defined **in** subject's own DTI space
- + main quantity: **matrix of structural properties** for each network

#### **Different than "voxelwise comparisons"**

- + Here, don't need to warp to standard space/WM skeleton -> avoid (some) alignment issues/demands
- + Here: calc "network-wide" properties, then zoom in (big -> small) voxelwise comps: calc voxel diffs and build "clusters" (small -> big)
- + Here, WM structure matters; voxelwise comps ignore this.

#### *Combining FMRI and DTI* (much applies to **any** target network)

# Tools for combining FC and SC:

Combining functional and tractographic connectivity will require:

- + determining networks from FMRI, parcellation or other data;
- + finding correlations and local properties of functional networks;
- + turning GM ROIs into targets for tractography;
- + doing reasonable tractography to find WM ROIs;
- + estimating stats on WM ROIs...

## Tools for combining FC and SC:

Combining functional and tractographic connectivity will require:

- + determining networks from FMRI, parcellation or other data;
- + finding correlations and local properties of functional networks;
- + turning GM ROIs into targets for tractography;
- + doing reasonable tractography to find WM ROIs;
- + estimating stats on WM ROIs...

**FATCAT: Functional And Tractographic Connectivity Analysis Toolbox** (*Taylor & Saad, 2013, BC; Taylor et al. 2015, BC*) Demos in AFNI: @Install\_FATCAT\_DEMO, @Install\_FATMVM\_DEMO

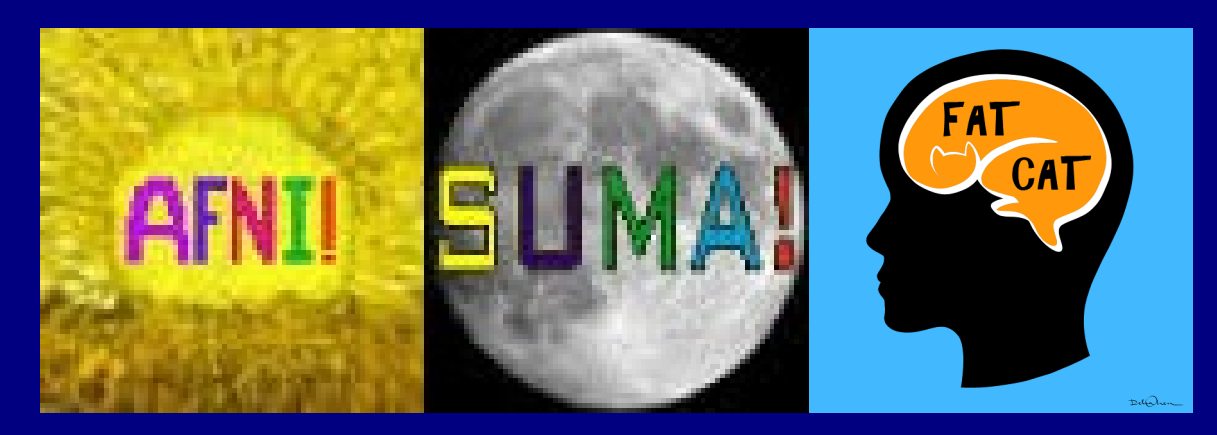

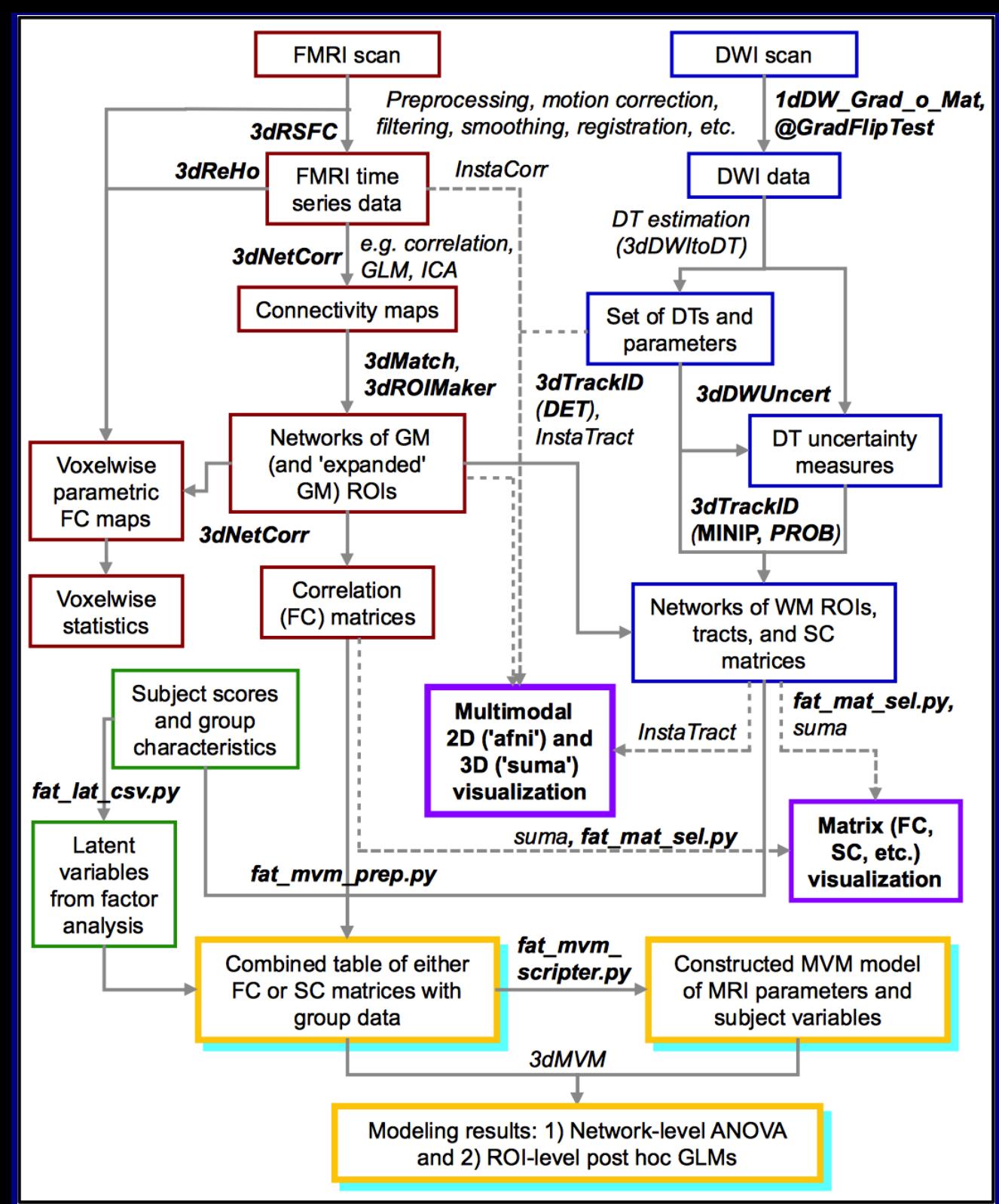

Schematic for combining FMRI and DTI-tractography via FATCAT

#### **FATCAT goals:**

- + Do useful tasks
- + Integrate with existing pipelines/software
- + D**erive/use information from the data itself**
- + Be "simple" to implement
- + Be network-oriented, when possible
- + Be efficient
- + Be flexible and able to grow

*(Taylor, Chen, Cox & Saad, 2016)*

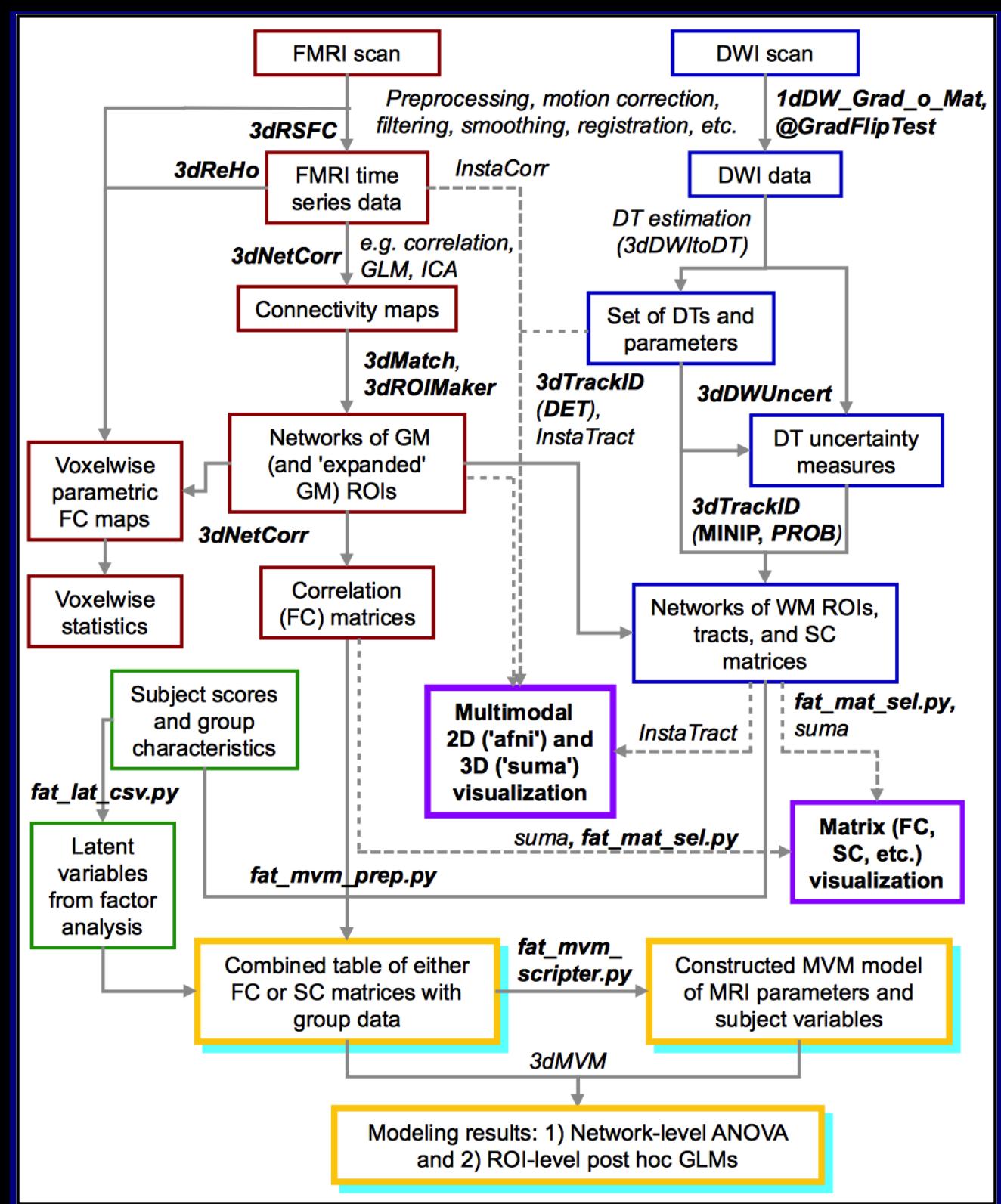

Schematic for combining FMRI and DTI-tractography via FATCAT

#### **FATCAT goals:**

- + Do useful tasks
- + Integrate with existing pipelines/software
- + D**erive/use information from the data itself**
- + Be "simple" to implement
- + Be network-oriented, when possible
- + Be efficient
- + Be flexible and able to grow

Main focus today on DTItractography, including making ROIs from FMRI

*(Taylor, Chen, Cox & Saad, 2016)*

Motivating example

*Network view of both functional and structural data*

## FMRI: GM Networks

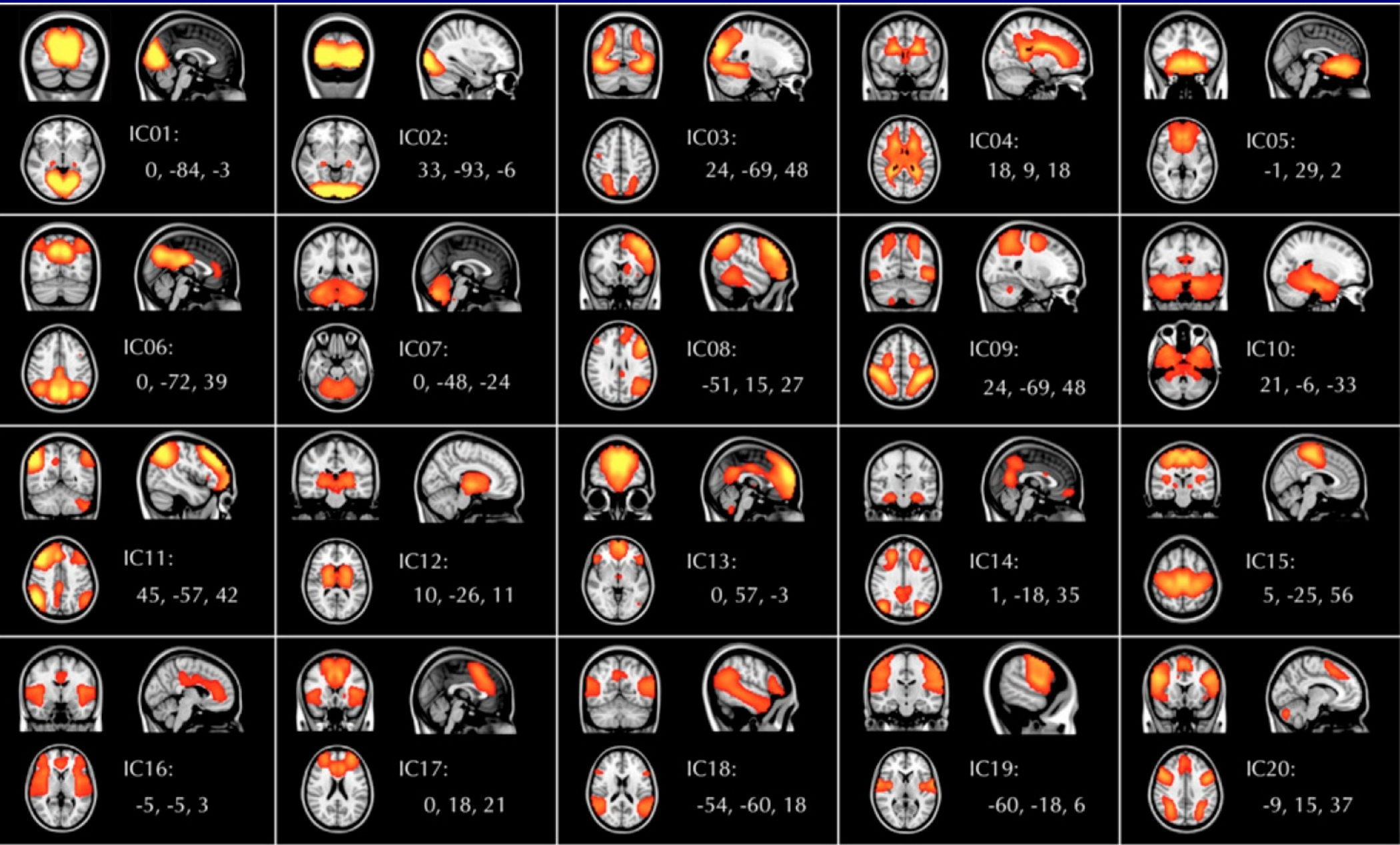

*(Biswal et al., 2010 PNAS)*

# FMRI: GM Networks

Functional connectivity networks of distinct GM regions, from BOLD time series during task or rest/no task.

- + Quantify GM properties: ALFF, fALFF, RSFA, σ, ReHo, GMV, etc.
- + Quantify network props: seedbased correlation, ICA, graph theoretical measures, etc.

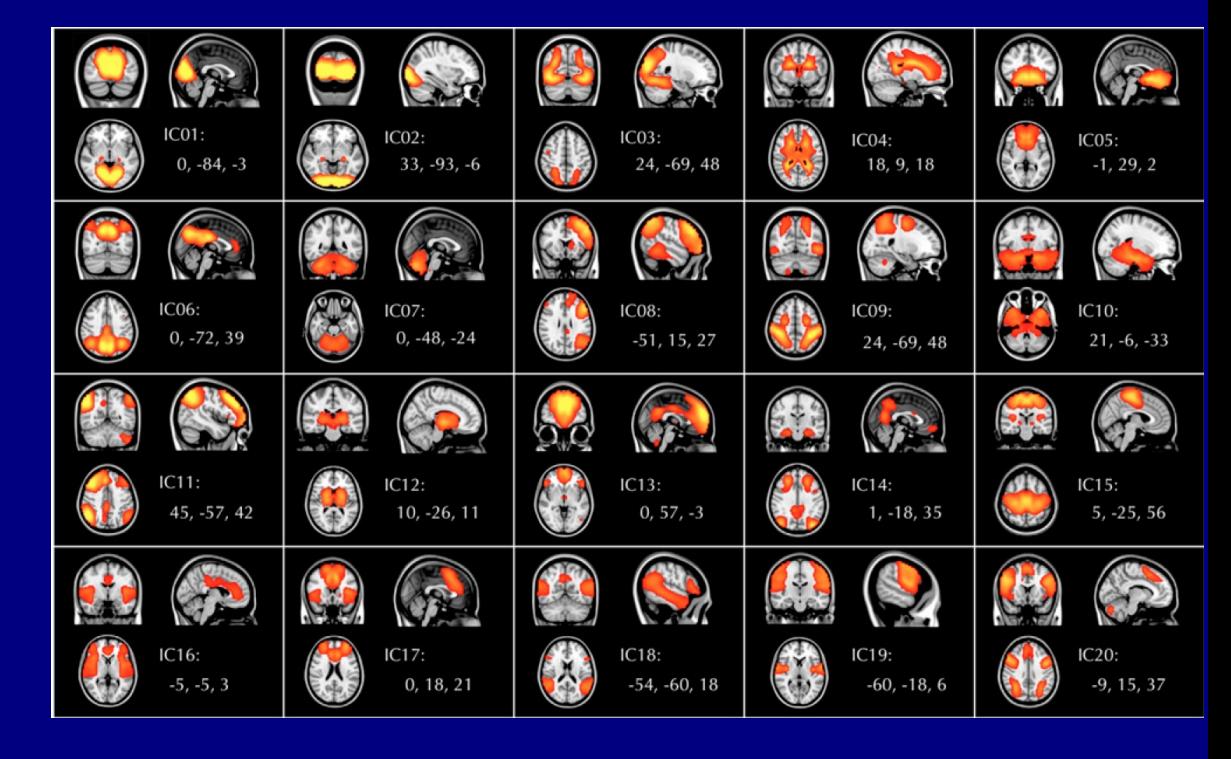

Sidenote:

#### *Mention of a few of the FMRI tools*

## Functional processing, 3

#### For {RS- | TB-}FMRI: correlation matrices

+ 3dNetCorr: calculated post-processing, input time series data + network maps

- can be multi-brick maps, 1 network per brick
- calculate average time series per ROI, correlation among network ROIs
- outputs correlation matrix/matrices, (can also do Fisher-Z transform output)

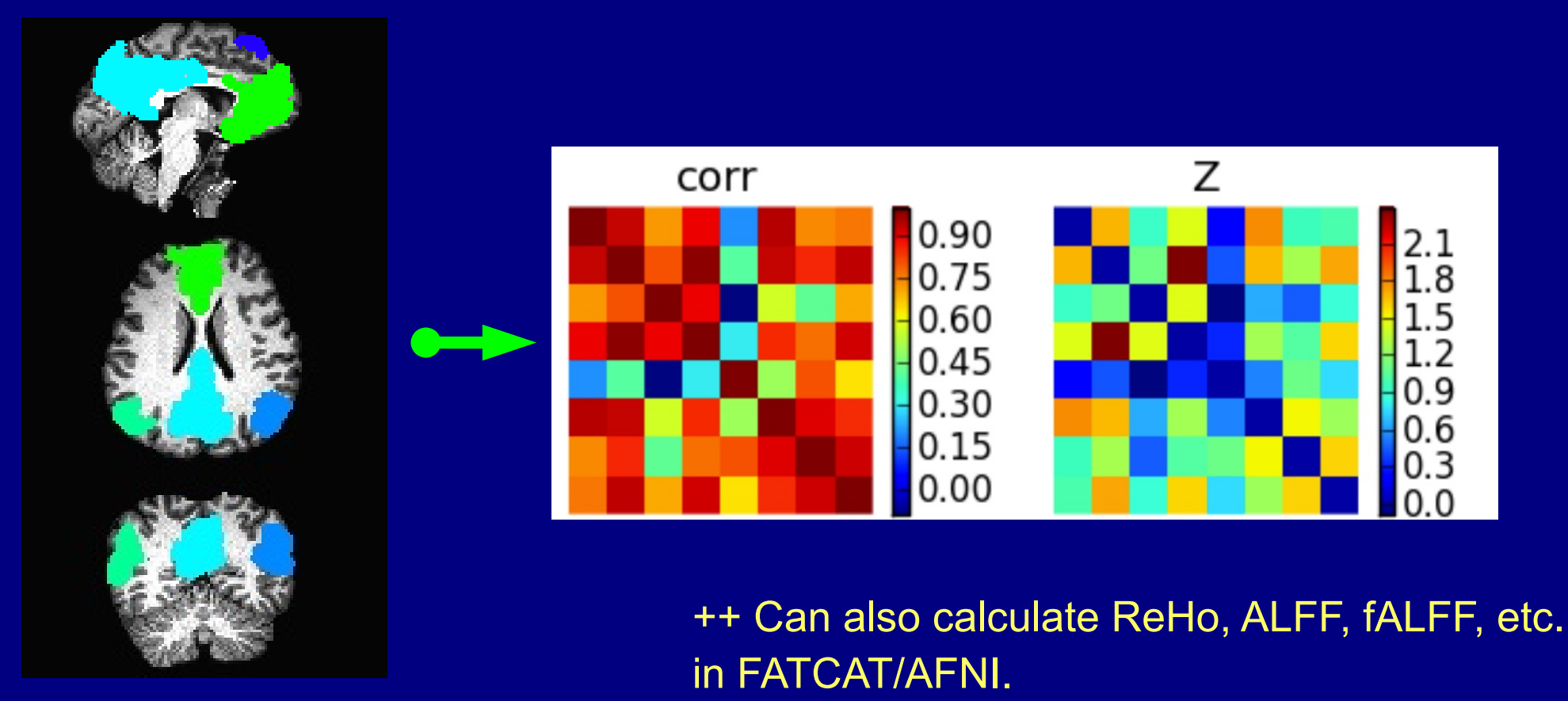

Applying tractography

# **Structure + Function**

Simple example:

#### **FMRI provides:** maps of (GM) regions working together

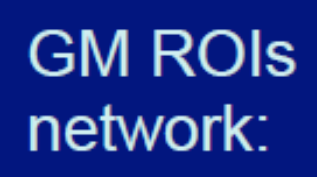

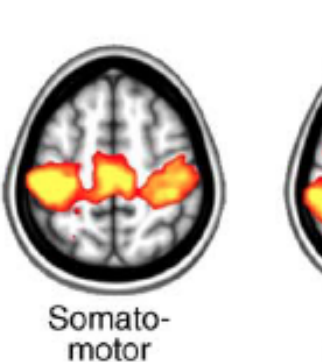

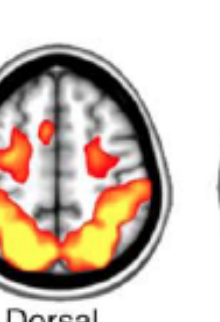

Dorsal<br>attention

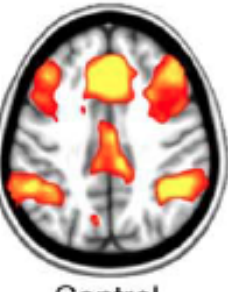

Control

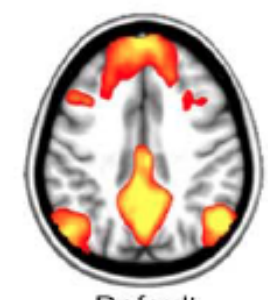

Default<br>mode

Raichle (2010, TiCS)

# **Structure + Function**

Simple example:

#### **FMRI provides:** maps of (GM) regions working together

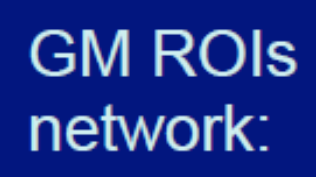

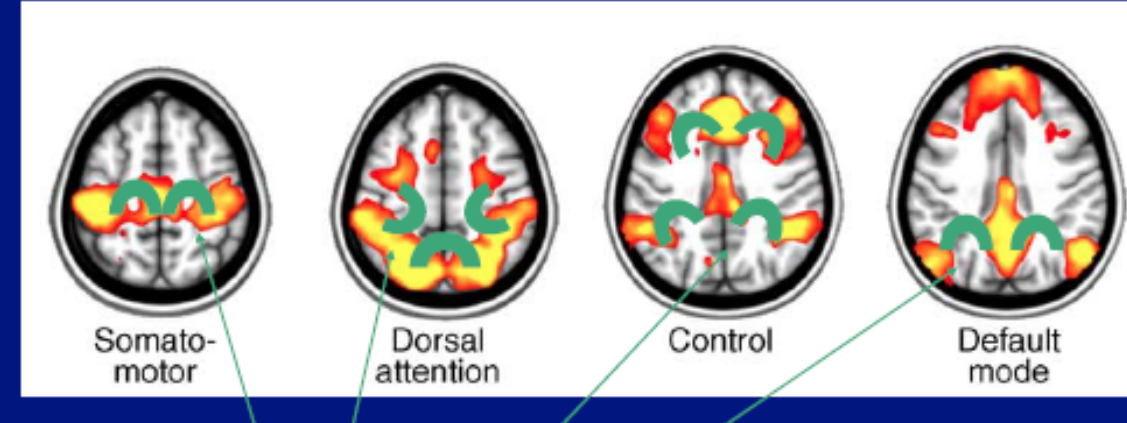

Raichle (2010, TiCS)

### **Associated WM ROIs**

# **Structure + Function**

Simple example:

#### **FMRI provides:** maps of (GM) regions working together

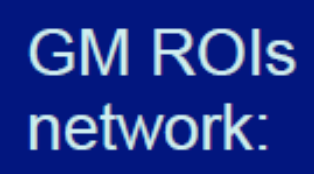

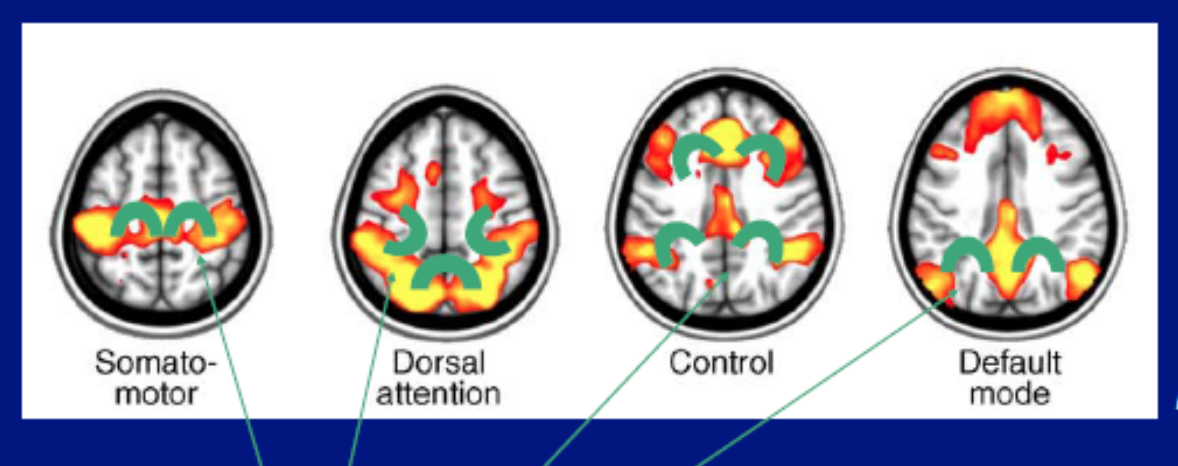

Raichle (2010, TiCS)

### **Associated WM ROIs**

Our goal for tractography-> estimate likely/probable locations of WM associated with GM, and relate ROI quantities with functional/GM properties

#### Describing and comparing "modes" of tracking in 3dTrackID, with example network of targets:

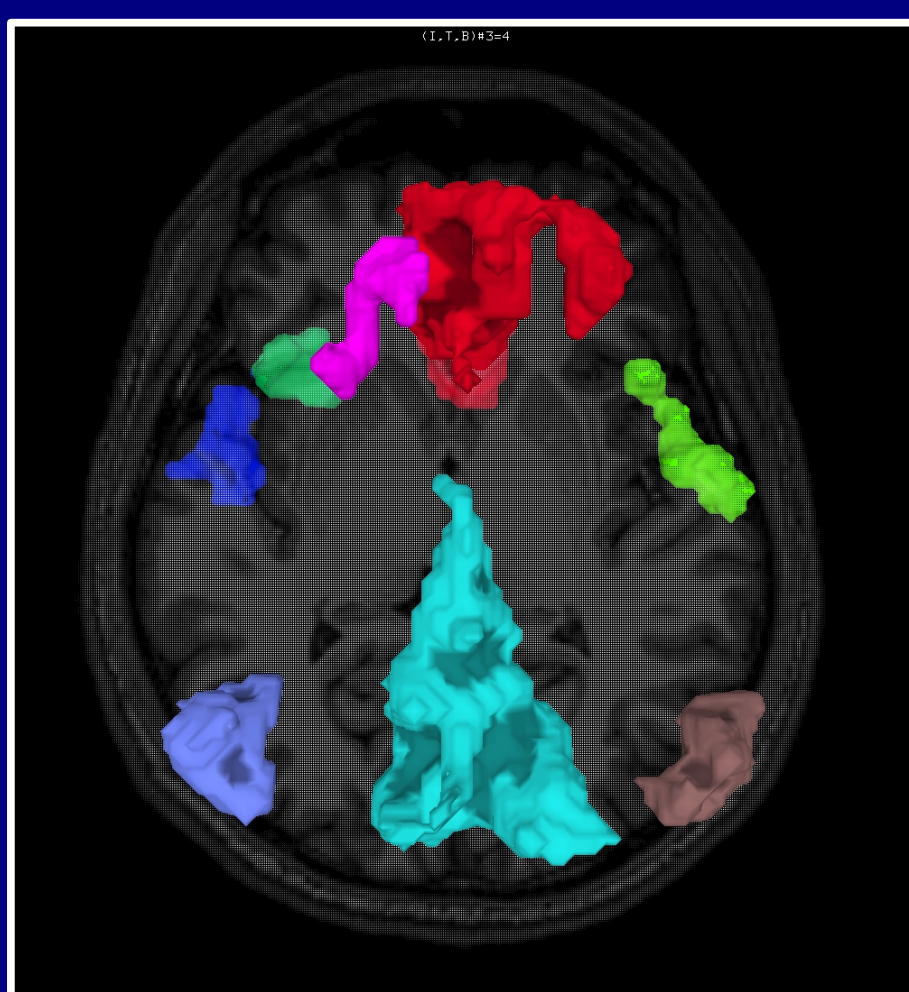

SUMA view of targets from FMRI (axial view, S->I)

### Tracking modes: **DET**

#### Deterministic tracking

+ For each FA-WM voxel (e.g., FA>0.2), place seedpoint(s), track from each until stop criterion reached, and keep tracts through ROIs (AND- or OR-logic). + Can delete "bad" bundles with too few tracts.

#### + Output:

tract bundles, volumetric map of WMCs, *and matrix of structural properties.*

--> **DET** is OK for quick testing, QC, general data checking, but does not take into account uncertainty; don't know how reliable or noise-dependent results are. Mostly just used for quick, WB QC.

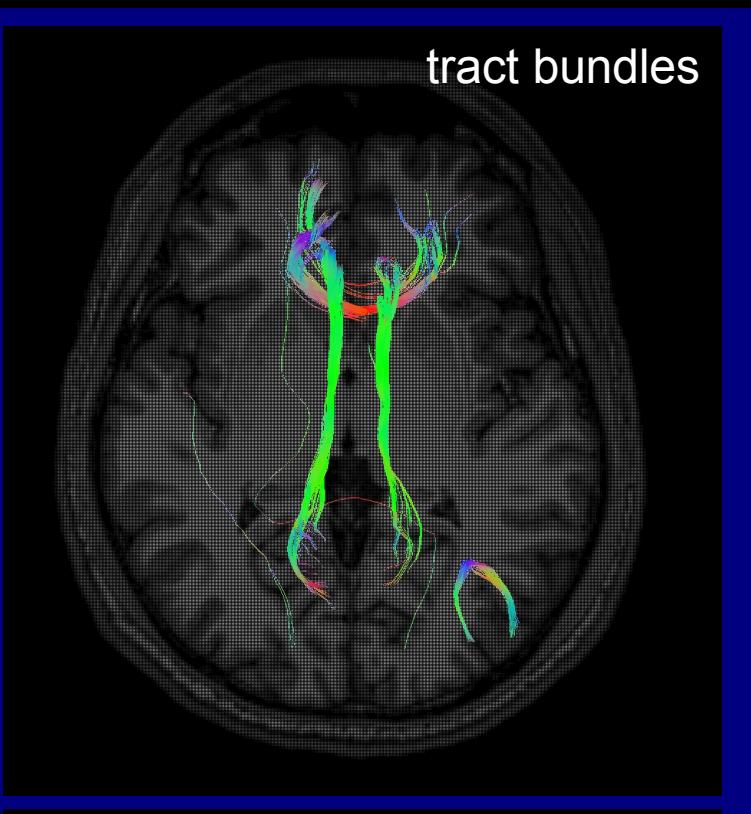

WMC (surfaces)

### Tracking modes: **MINIP** tract bundles

#### Mini-probabilistic tracking

+ For each FA-WM voxel (e.g., FA>0.2), place seedpoint(s), track from each until stop criterion reached, and keep tracts through ROIs (AND- or OR-logic); + **Then**, perturb every tensor randomly, according to its estimated uncertainty (-> desc. below), and then do WB tracking. Repeat a few (~5-7) times.

+ Can delete "bad" bundles with too few tracts.

+ Output: tract bundles, volumetric map of WMCs, *and matrix of structural properties.*

--> **MINIP** improves on DET: accounts for noise; easier to detect spurious bundles; better vis. than DET. But no voxelwise thresholding... *(Taylor et al. 2015, BC)*

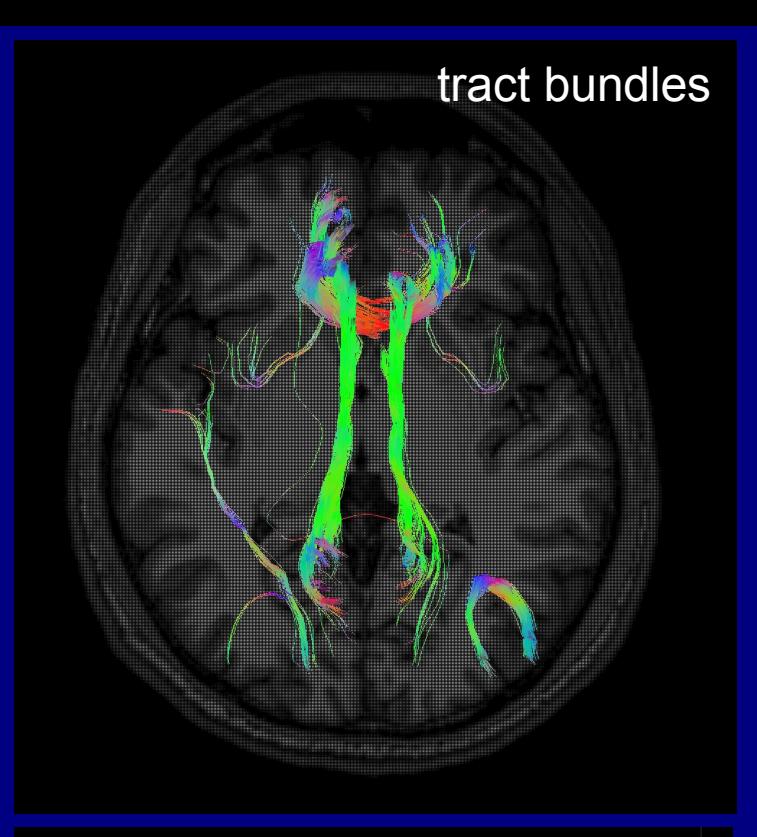

WMC (surfaces)

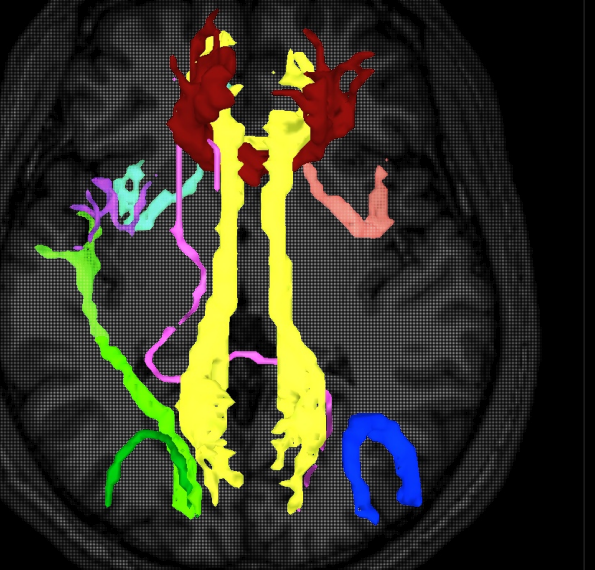

### Tracking modes: **PROB**

#### (full) probabilistic tracking

+ For each FA-WM voxel (e.g., FA>0.2), place seedpoint(s), track from each until stop criterion reached, and keep tracts through ROIs (AND- or OR-logic); + **Then**, perturb every tensor randomly, according to its estimated uncertainty (-> desc. below), and then do WB tracking. Repeat many (~thousands) times.

+ Threshold tract count **per voxel** to make WMC.

+ Output:

volumetric map of WMCs, *and matrix of structural properties.*

--> **PROB** is most robust tracking: noise most strongly accounted for, and each WMC is built with **per voxel** criterion of tract counts. Produces best "likelihood" map of WMC.

*No bundles output They are only used to build up prob. map*

WMC (surfaces)

### Bundles/WMCs comparisons per mode

n

 $\bm{\gtrless}$ 

 $\bm{\Sigma}$ 

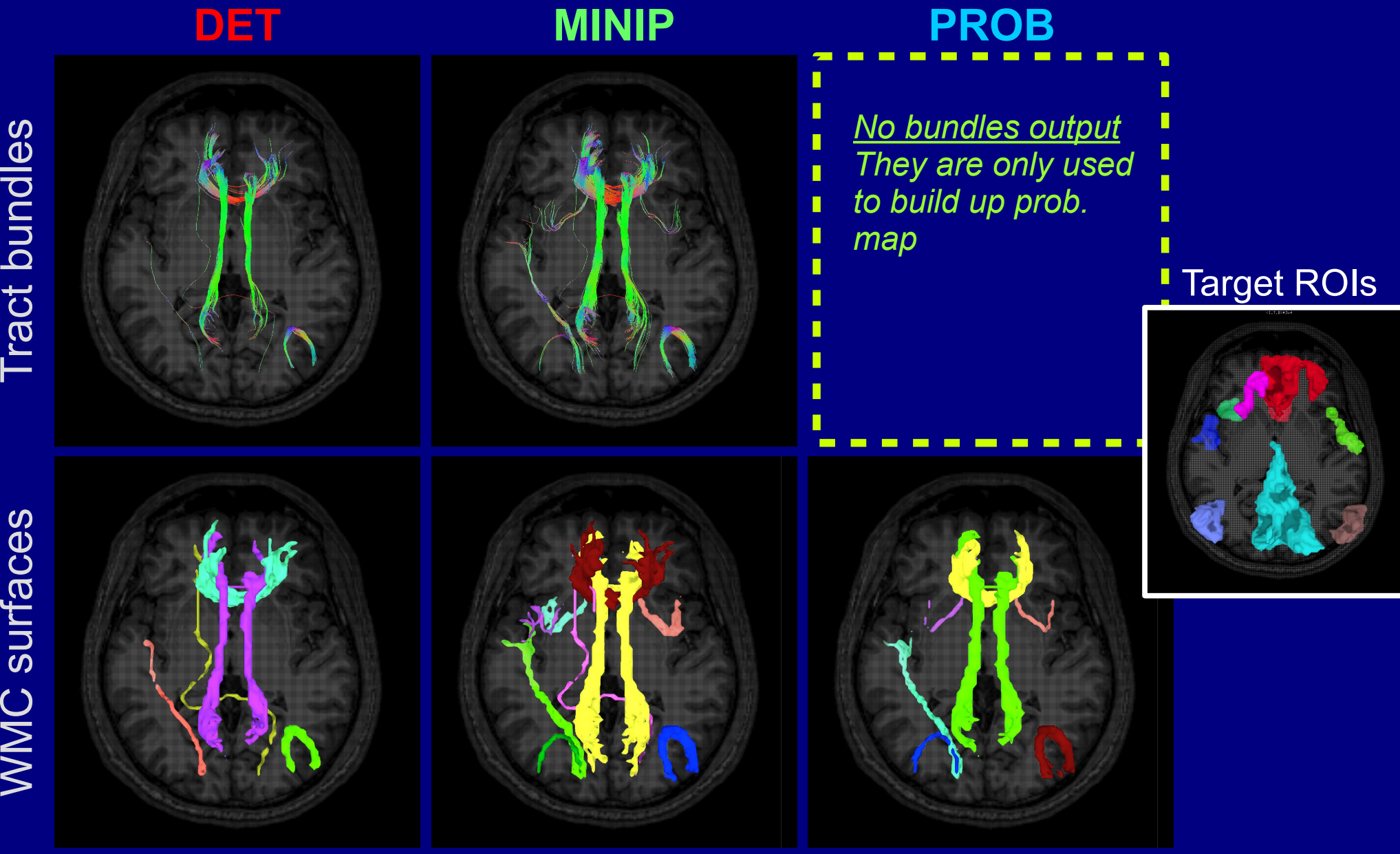

### Bundles/WMCs comparisons per mode

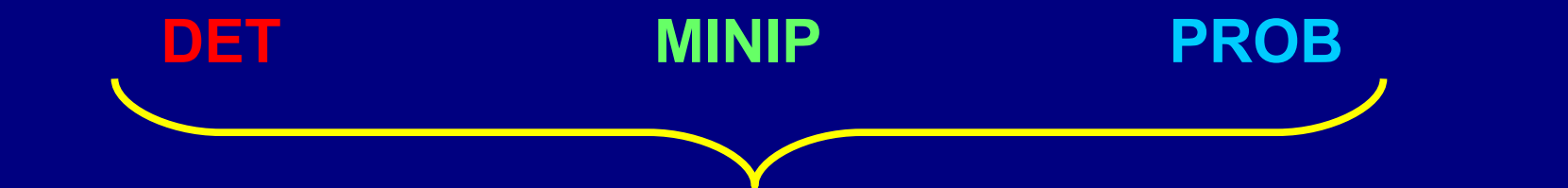

Importantly, each mode **automatically** makes a file containing matrices of structural properties

-> these will be used quantitative analysis & statistical modeling.

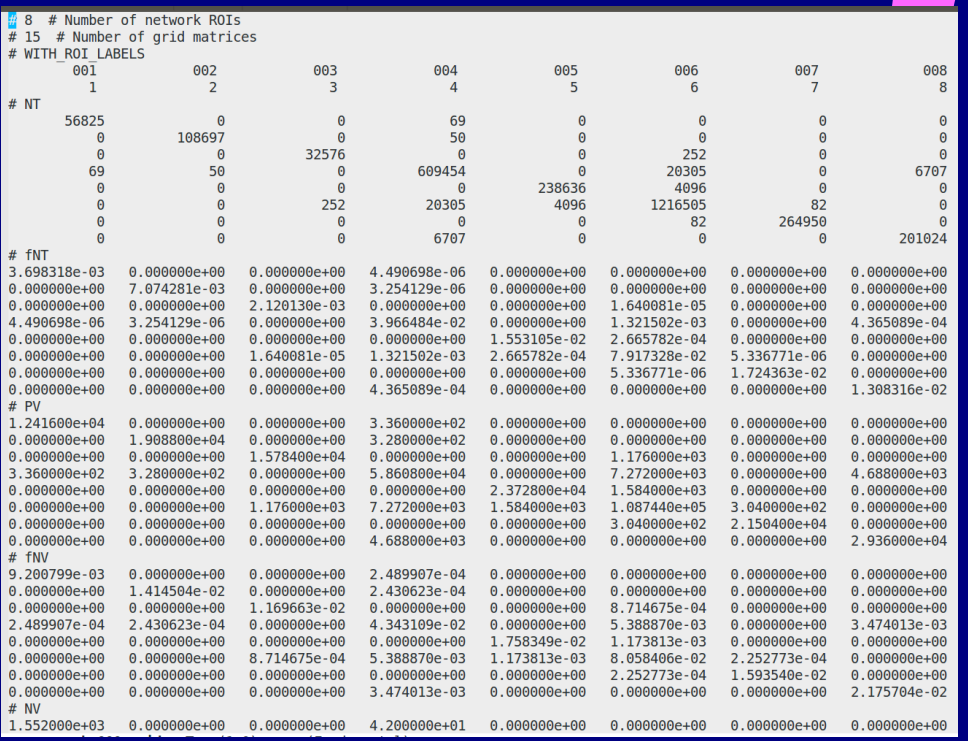

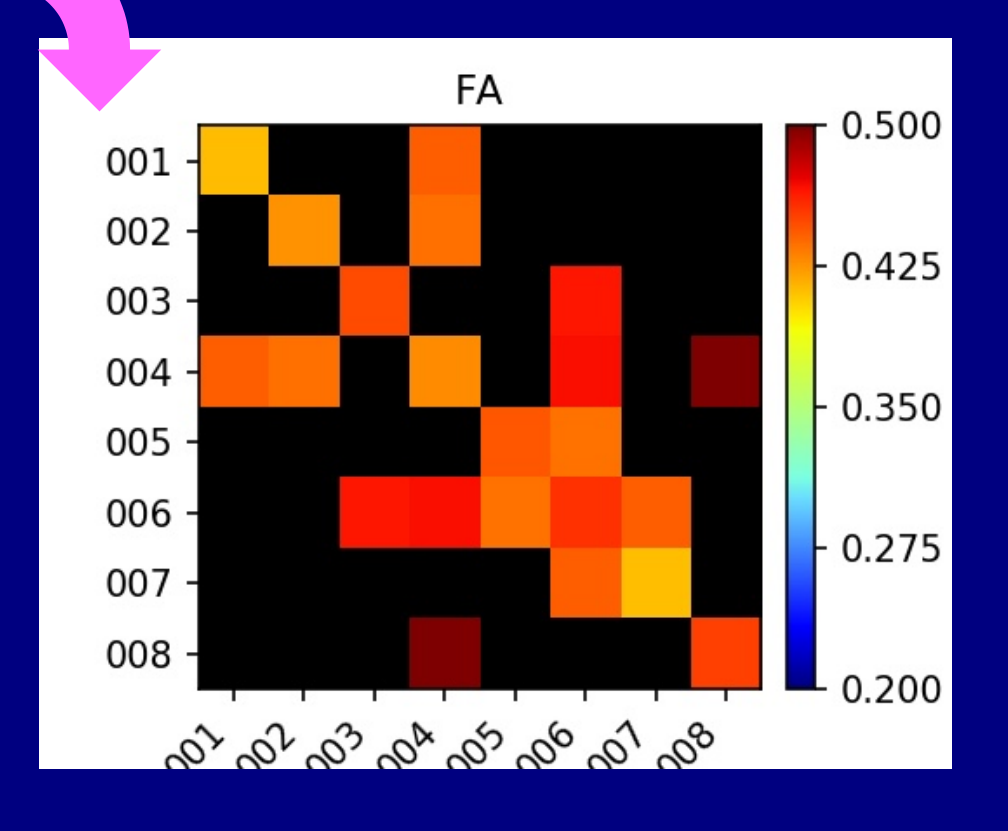

### 3dTrackID: choosing a "mode"

+ Initial, quick QC of full DWI data (e.g., WB tracking) + Check gradient flip (-> @GradFlipTest)

#### **DET MINIP PROB**

- + Quick network check
- + Visualize tract bundles, esp. for example figure
- + Requires uncert. calc. (3dDWUncert)

#### + **The choice for quantitative work**

- + *Can* also visualize WMCs as RGB or per-bundle coloring
- + Requires uncert.
	- calc. (3dDWUncert)
- + Is slower.... but not too bad.

### 3dTrackID: control tracts at surface boundaries

A. Default: between and within target

B. - uncut at rois : no trimming

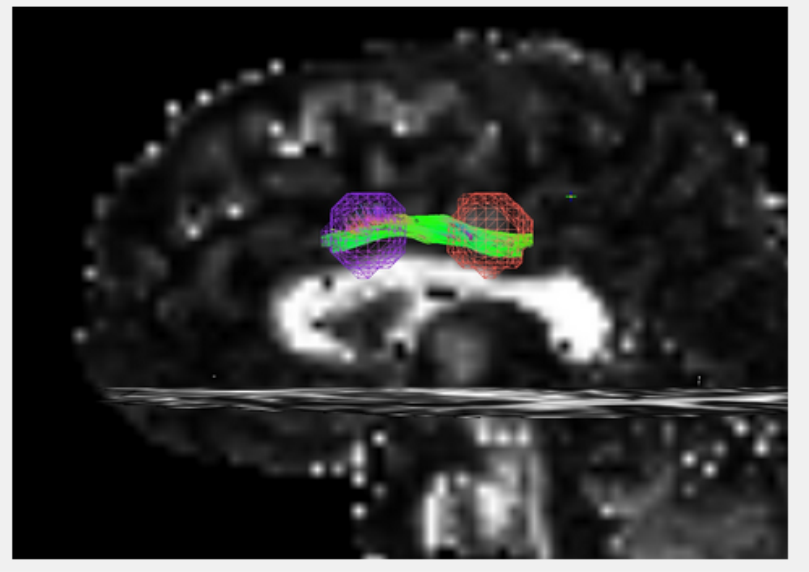

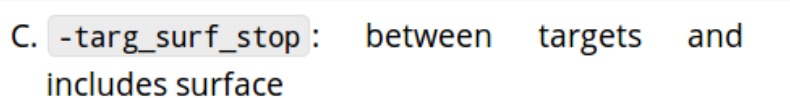

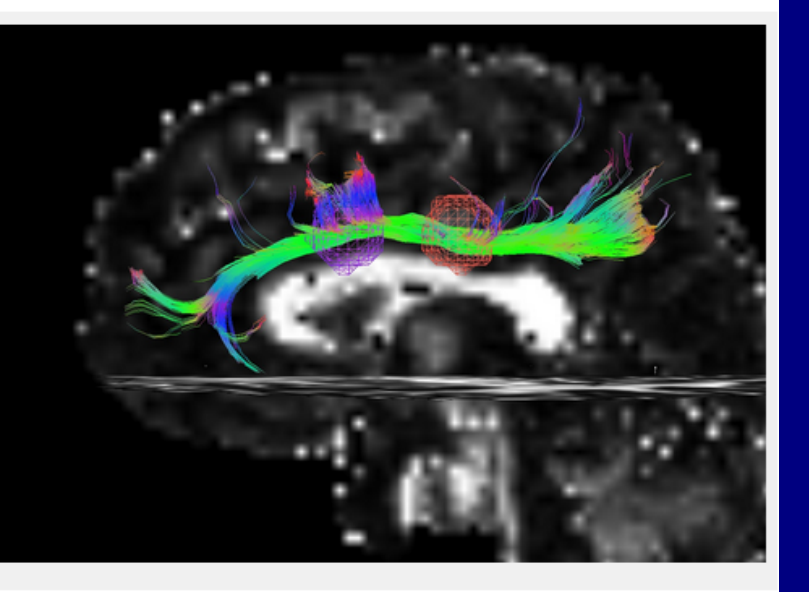

D. - targ\_surf\_twixt: between targets only

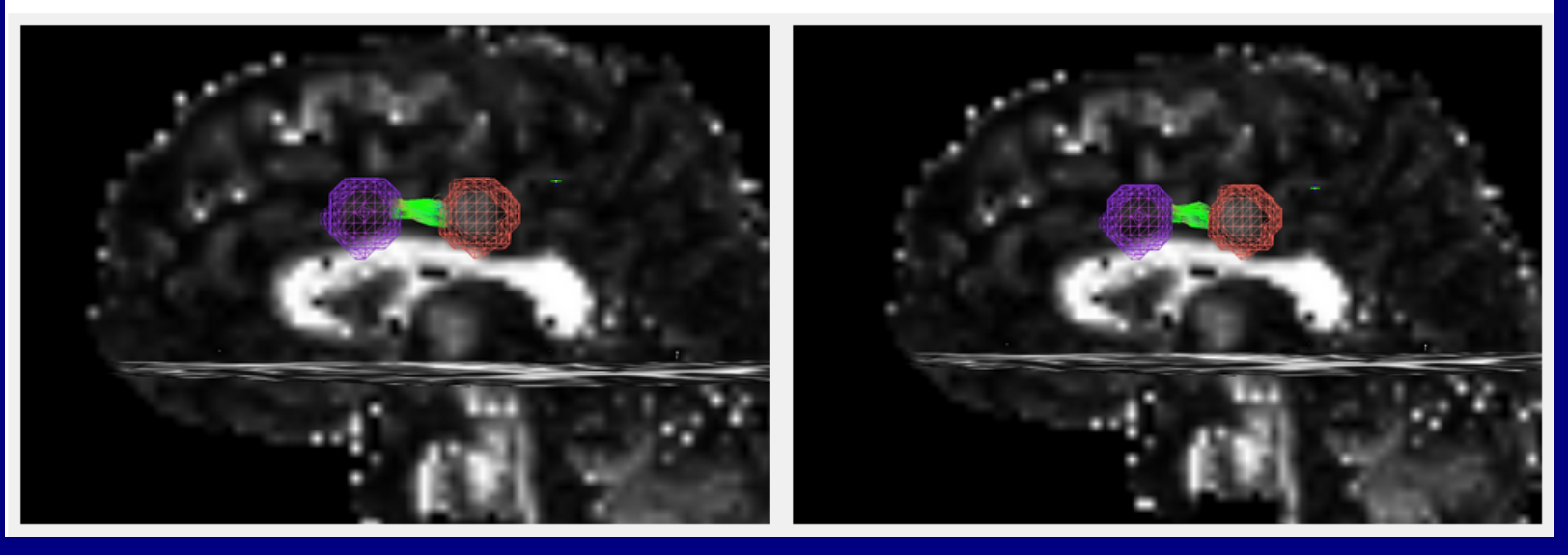

https://afni.nimh.nih.gov/pub/dist/doc/htmldoc/FATCAT/Tracking.html#using-target-surfaces-to-control-tract-trimming

### @GradFlipTest: track WB to check grad format

+ Software and scanners have can have different definitions of +/- when interpreting scan directions. So, use WB tracking via **@GradFlipTest** to check and **1dDW\_Grad\_o\_Mat++** to adjust/fix.

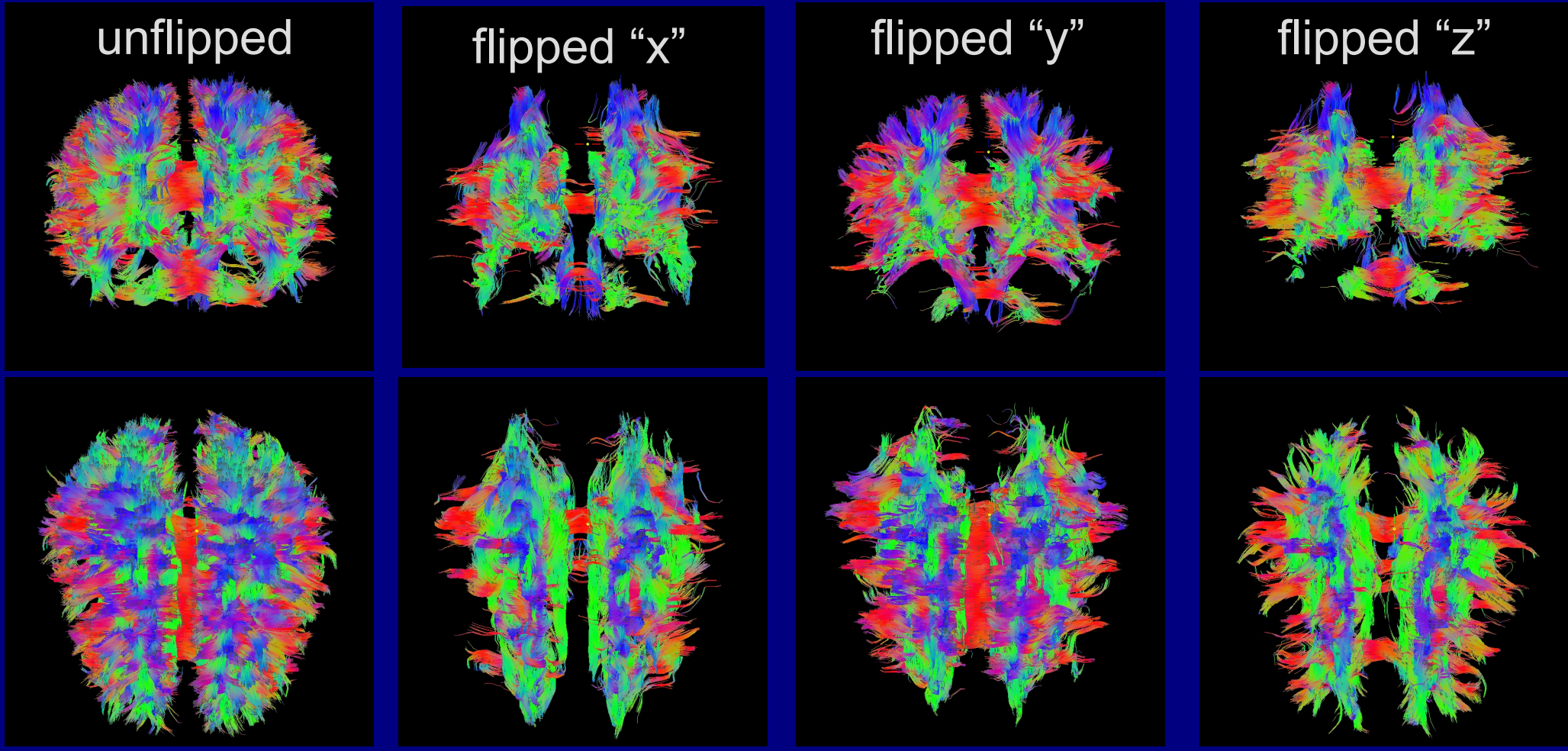

https://afni.nimh.nih.gov/pub/dist/doc/htmldoc/FATCAT/GradFlipTest.html https://afni.nimh.nih.gov/pub/dist/doc/htmldoc/FATCAT/DealingWithGrads.html *(Taylor et al. 2015, BC)*

Making network of targets for tracking Ex. 1: from FreeSurfer parc/seg Ex. 2: from FMRI maps

### 3dROIMaker: (controlled) ROI inflation

- + Target ROIs may be slightly "cut off" from the FA-WM masks, due to thresholding (e.g., FMRI) or alignment/resampling (e.g., FS/template or FMRI).
	- Can use **3dROIMaker** to inflate targets a little to fill in gaps while not overrunning WM or other targets.

Ex. 1: olay: FS targets **pre-**inflation; ulay: FA>0.2 mask

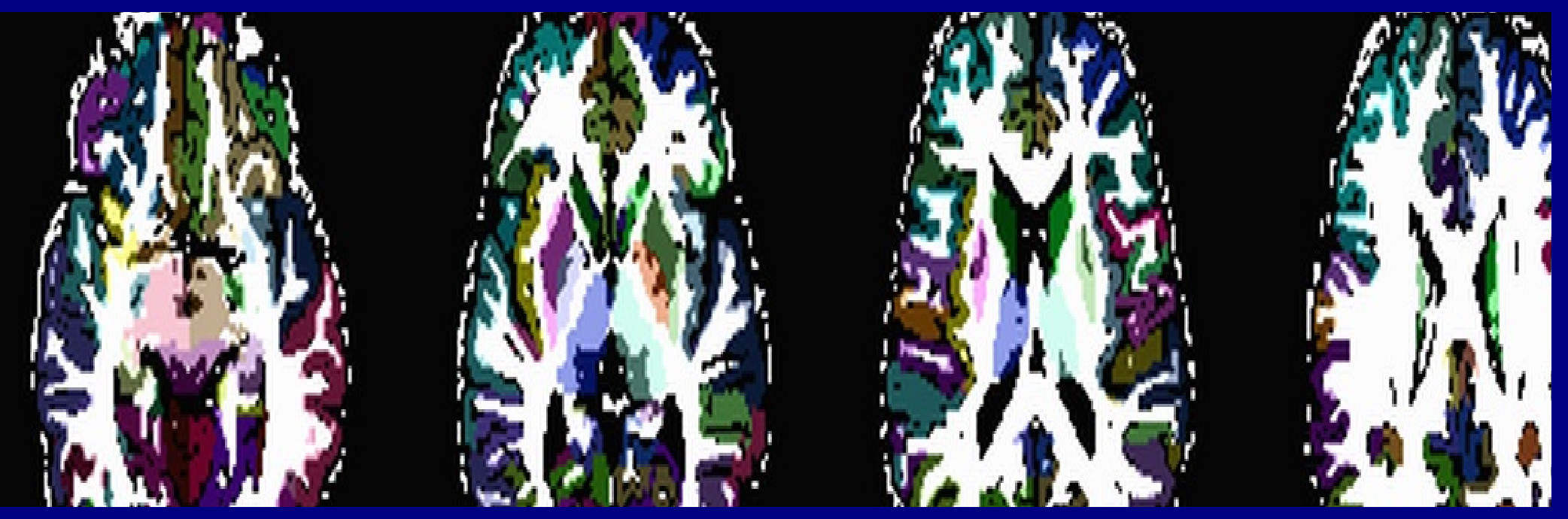

https://afni.nimh.nih.gov/pub/dist/doc/htmldoc/tutorials/fatcat\_prep/Postprocessing\_III.html https://afni.nimh.nih.gov/pub/dist/doc/htmldoc/FATCAT/MakingROIs.html

### 3dROIMaker: (controlled) ROI inflation

- + Target ROIs may be slightly "cut off" from the FA-WM masks, due to thresholding (e.g., FMRI) or alignment/resampling (e.g., FS/template or FMRI).
	- Can use **3dROIMaker** to inflate targets a little to fill in gaps while not overrunning WM or other targets.

Ex. 1: olay: FS targets **pre-**inflation; ulay: FA>0.2 mask

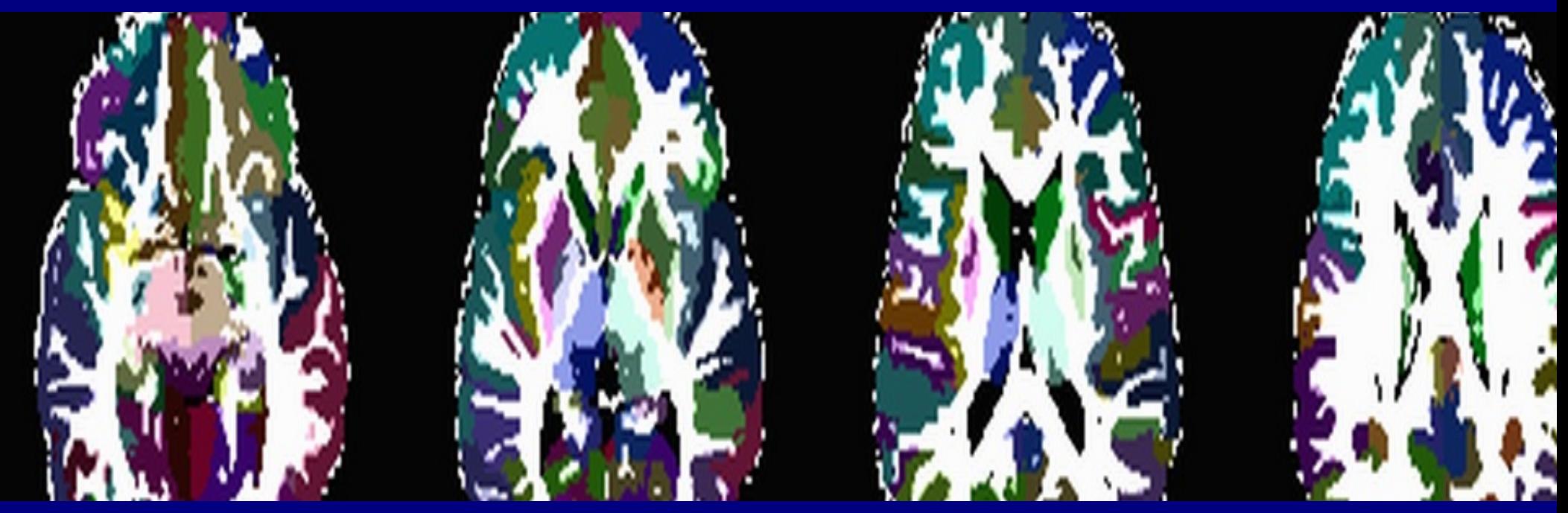

https://afni.nimh.nih.gov/pub/dist/doc/htmldoc/tutorials/fatcat\_prep/Postprocessing\_III.html https://afni.nimh.nih.gov/pub/dist/doc/htmldoc/FATCAT/MakingROIs.html

### Ex. 2: FMRI-derived targets

**1) Start with some FC map (seed-based correlation, ICA, etc.) Here: olay = ICA map (Z-score values) ulay = FA map**

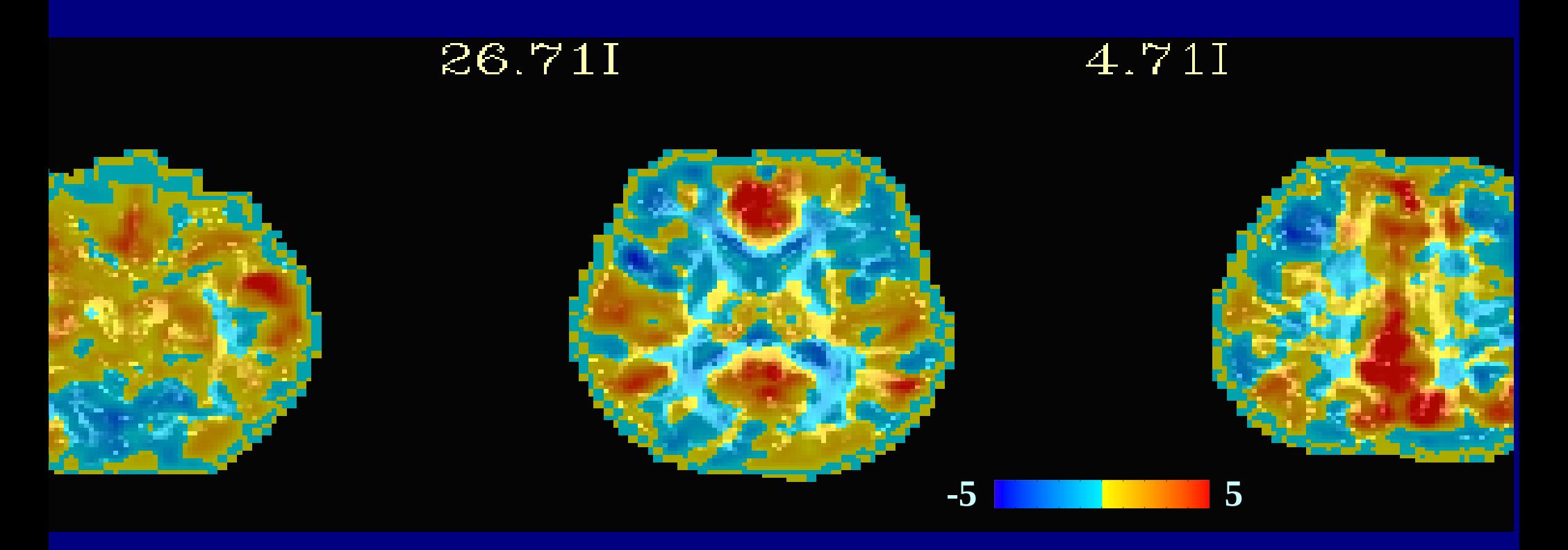

### Ex. 2: FMRI-derived targets

**2) Threshold FC map voxelwise and for size of clusters -> isolated ROIs Here: olay = map of regions after thresholding ulay = mask of FA>0.2 (-> FA-WM)**

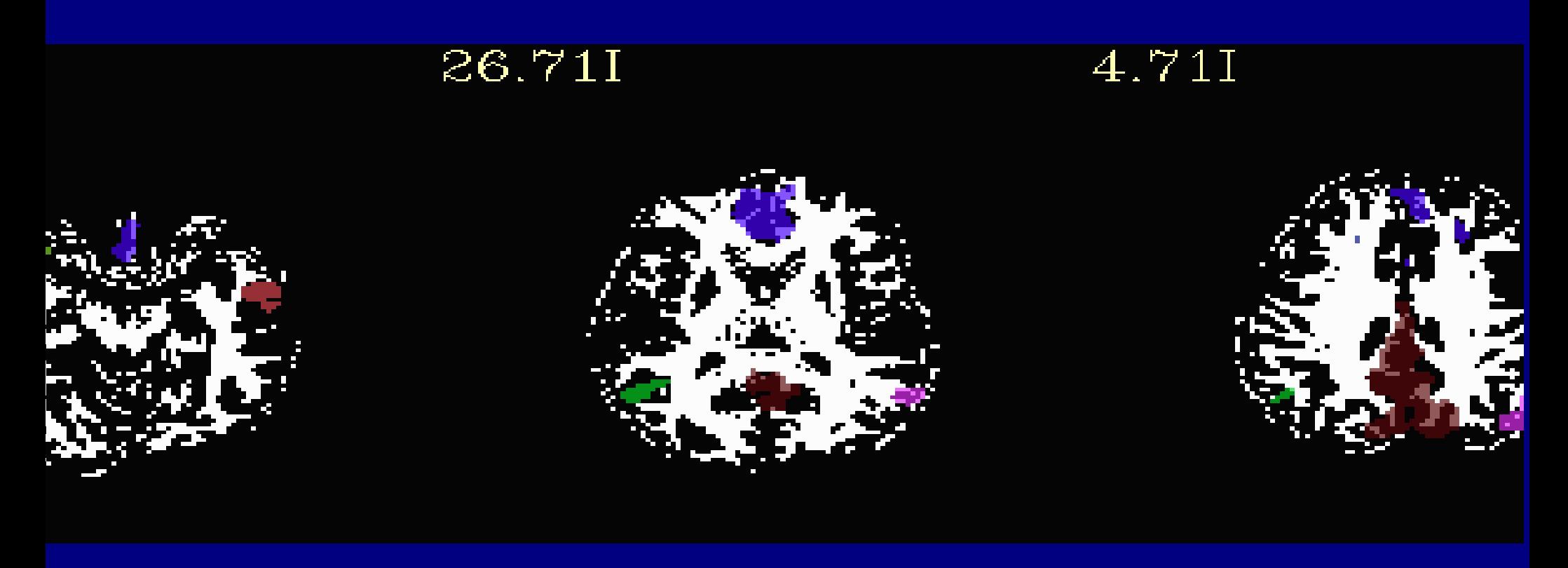

### Ex. 2: FMRI-derived targets

**3) Inflate isolated targets a small amount, constrain with FA-WM Here: olay = inflated ROIs -> targets for tracking ulay = mask of FA>0.2 (-> FA-WM)**

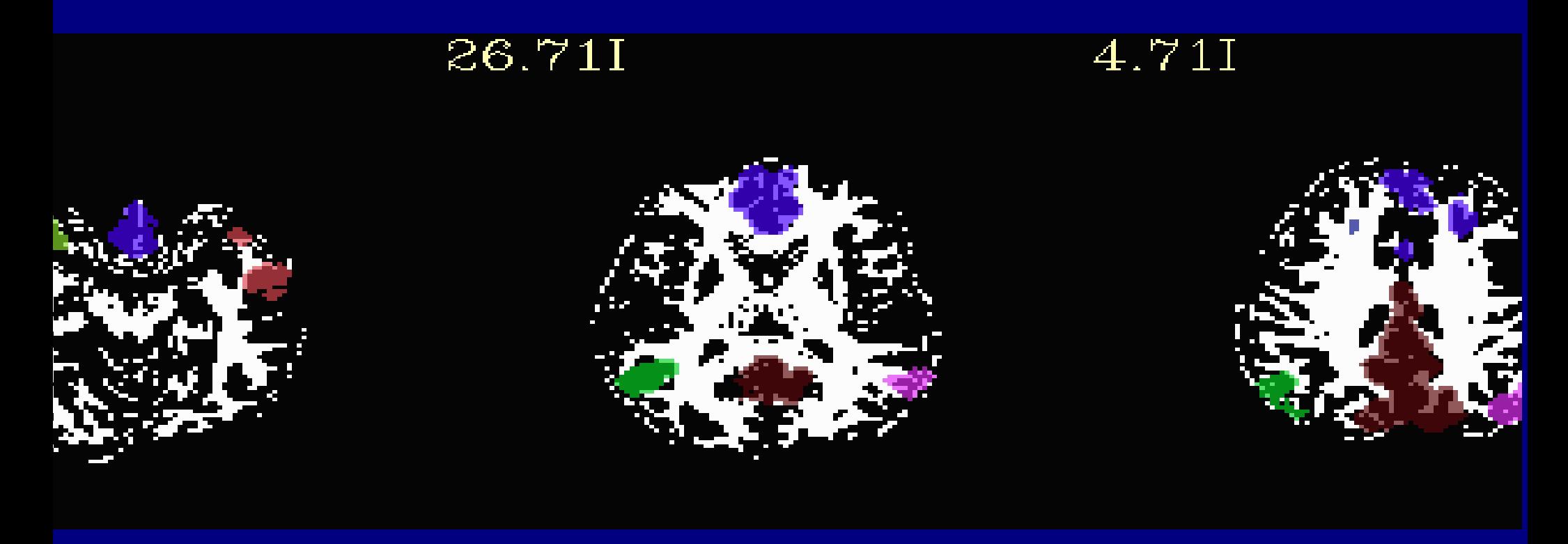

### 3dROIMaker: additional features

- **+ Can remove overlap of regions with WM or CSF**
- **+ Inflation options: inflation can stop just before or just after overlapping with FA-WM**
- **+ Select subsets of ROIs with** *N* **highest values**
- **+ Apply a "refset" to have consistent numbering+labelling of ROIs**

*How do we estimate tensor parameter noise/uncertainty for MINIP and PROB tracking?*

### Recall: noise in DW signals

MRI signals have additive noise

$$
S_i = S_0 e^{-b g_i^{\mathsf{T}} D g_i} + \varepsilon,
$$

where ε is (Rician) noise, with the effect of leading to errors in surface fit, equivalent to *rotations* and *rescalings* of ellipsoids:

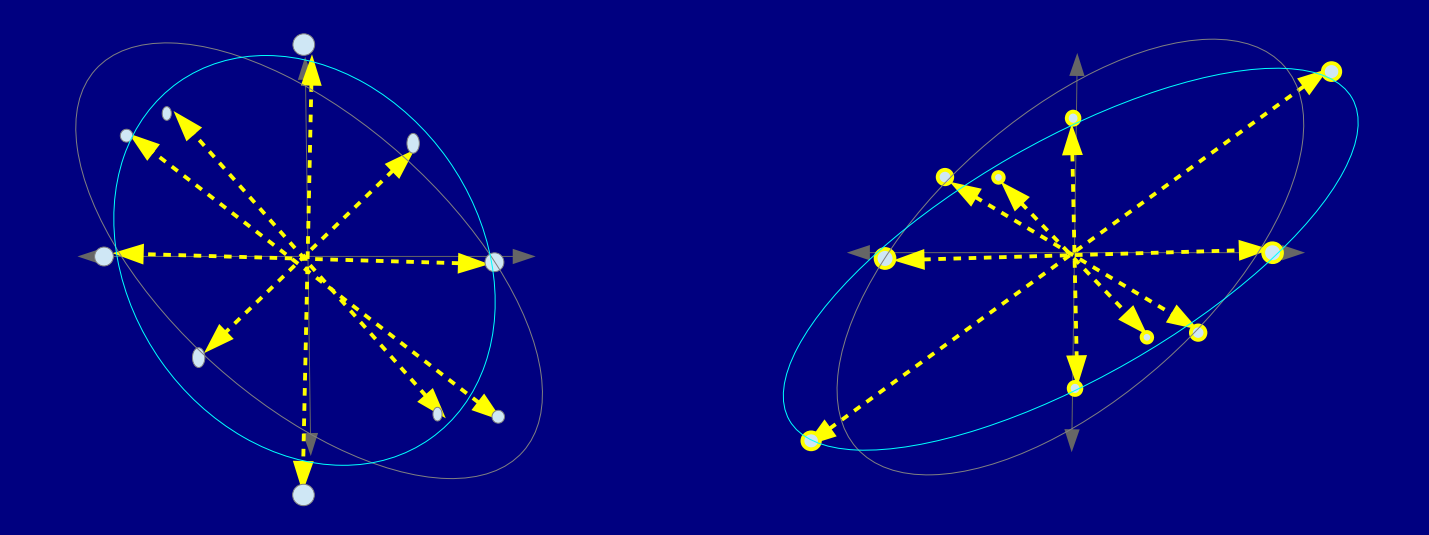

'Un-noisy' vs perturbed/noisy fit

EPI distortions, subject motion, et al. also warp ellipsoids.

# **DTI Uncertainty**

We use jackknife resampling (e.g., Efron 1982)

 $\bullet$ 

- Other studies have used bootstrapping (e.g., Jones 2003), or theoretical estimates (Jeong & Anderson 2008)
- Jackknifing is efficient (just need one data set unlike bootstrap), simpler than theory, since, e.g., SNR is likely not constant across voxels

Basically, take M acquisitions  $\bullet$ 

 $e.g., M=12$ 

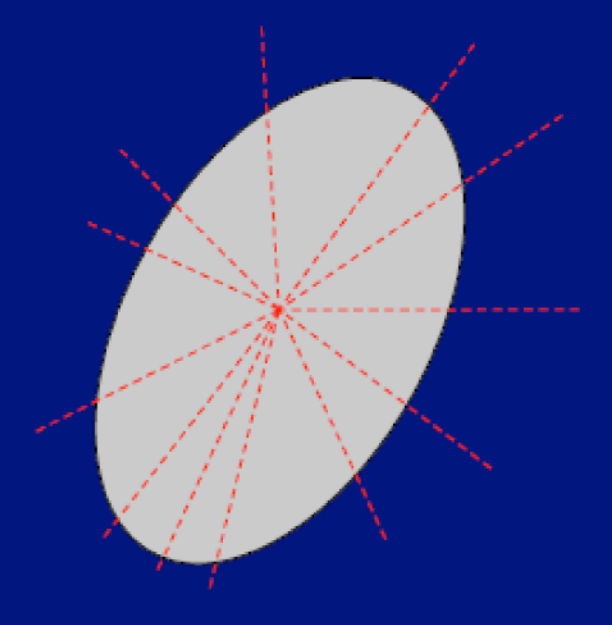

Basically, take M acquisitions  $\bullet$ • Randomly select  $M_i < M$  to use to calculate quantity of interest  $-$  standard nonlinear fits

 $e.g., M=12$  $M<sub>I</sub>=9$ 

### $[D_{11} D_{22} D_{33} D_{12} D_{13} D_{23}] = ...$

- Basically, take M acquisitions  $\bullet$ • Randomly select  $\overline{M}_I$  < M to use to calculate quantity of interest  $-$  standard nonlinear fits
- Repeatedly subsample large number  $(\sim 10^3 - 10^4$  times)

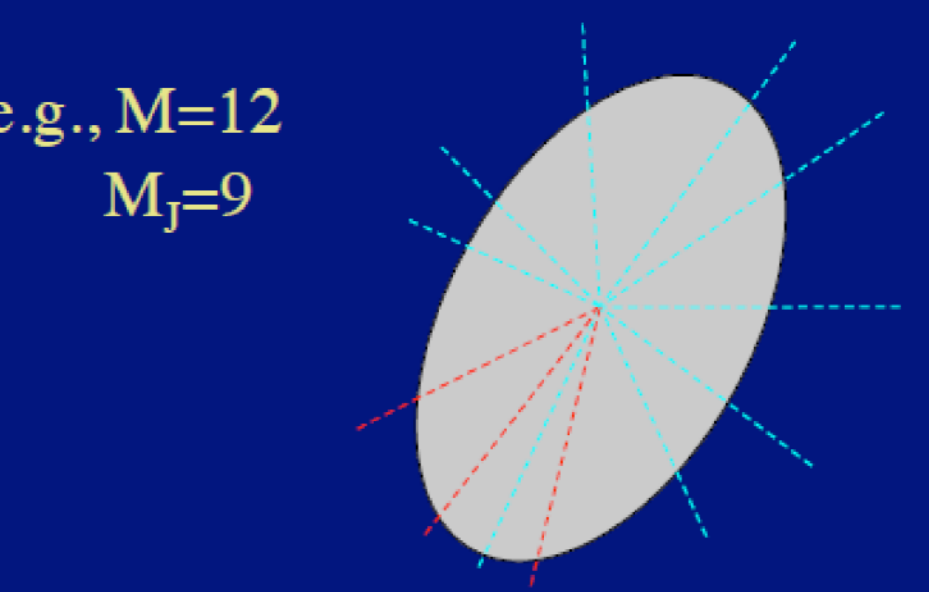

 $[D_{11} D_{22} D_{33} D_{12} D_{13} D_{23}] = ...$  $[D_{11} D_{22} D_{33} D_{12} D_{13} D_{23}] = ...$  $[D_{11} D_{22} D_{33} D_{12} D_{13} D_{23}] = ...$ 

. . . .

- Basically, take M acquisitions • Randomly select  $M_{\text{I}}$  < M to use to calculate quantity of interest  $-$  standard nonlinear fits
- Repeatedly subsample large number  $(\sim 10^3 - 10^4$  times)
- Analyze distribution of values for estimator (mean) and confidence interval
	- $-$  sort/%iles
		- (not so efficient)
	- $-$  if Gaussian, e.g.  $\mu \pm 2\sigma$ 
		- · simple

e.g.,  $M=12$  $M<sub>I</sub>=9$ 

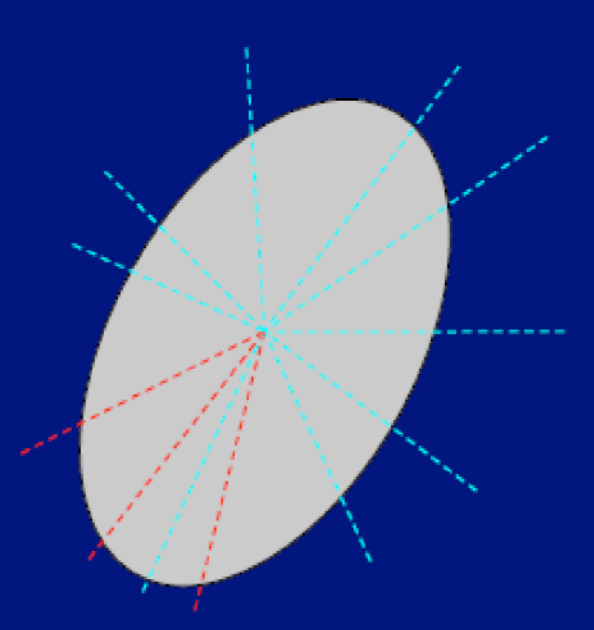

 $[D_{11} D_{22} D_{33} D_{12} D_{13} D_{23}] = ...$  $[D_{11} D_{22} D_{33} D_{12} D_{13} D_{23}] = ...$  $[D_{11} D_{22} D_{33} D_{12} D_{13} D_{23}] = ...$ 

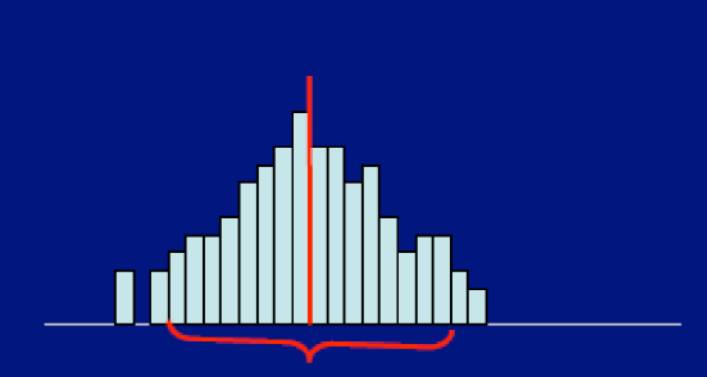

# Uncertainty estimation

+ 3dDWUncert estimates

1) bias and σ of the first eigenvector **e<sup>1</sup>** (main direction of diffusion), for two degrees of freedom: how much it could tip toward either **e<sup>2</sup>** or **e3**:

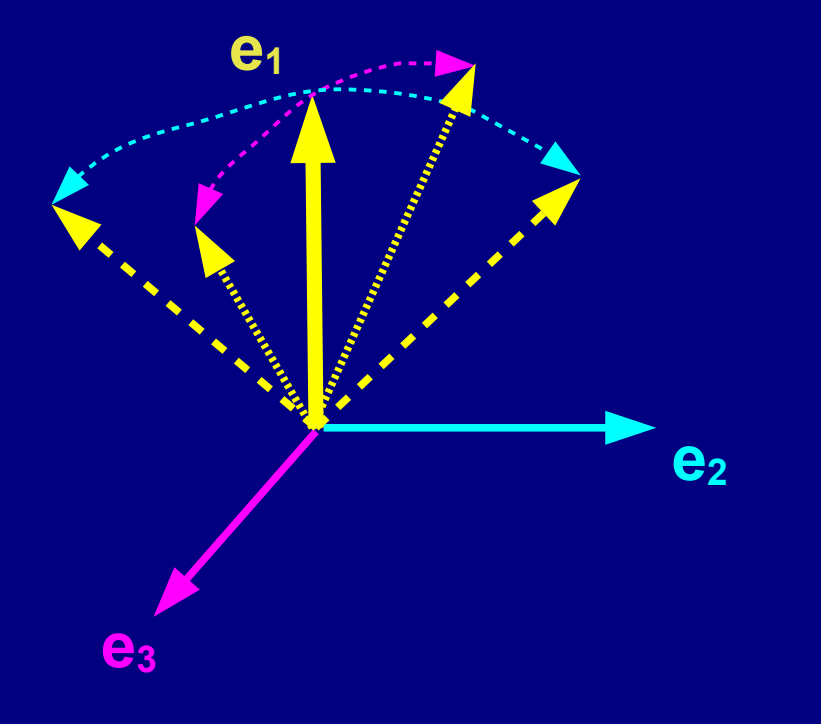

2) and the bias and σ of (scalar) FA.

*(Taylor & Saad. 2013, BC)*

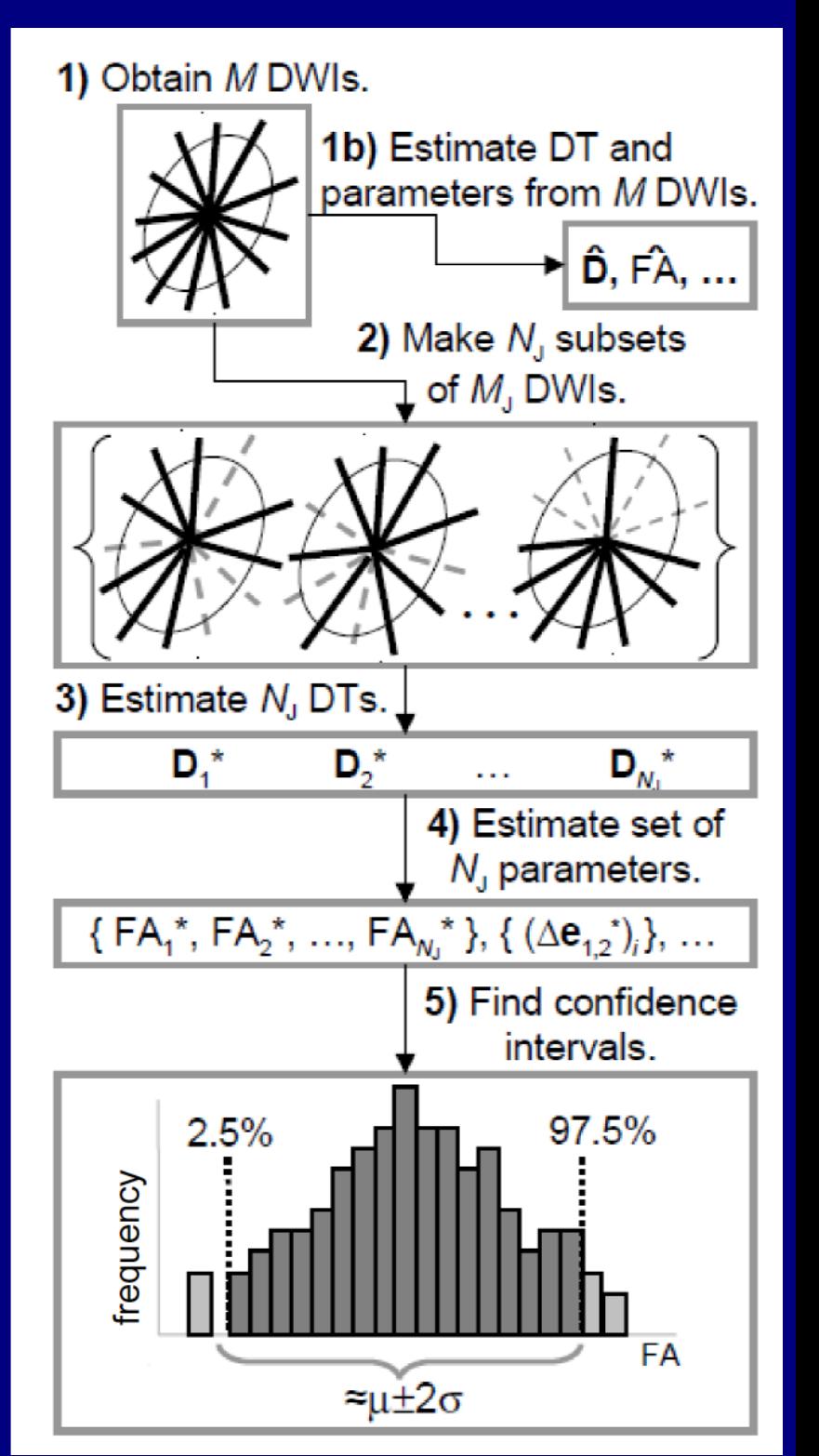

### Uncertainty example

+ Can see difference in e<sub>1</sub> uncertainty along  $\mathbf{e}_{_2}$  and  $\mathbf{e}_{_3}$  (in rads).

+ Tissue-dependent differences in FA uncertainty.

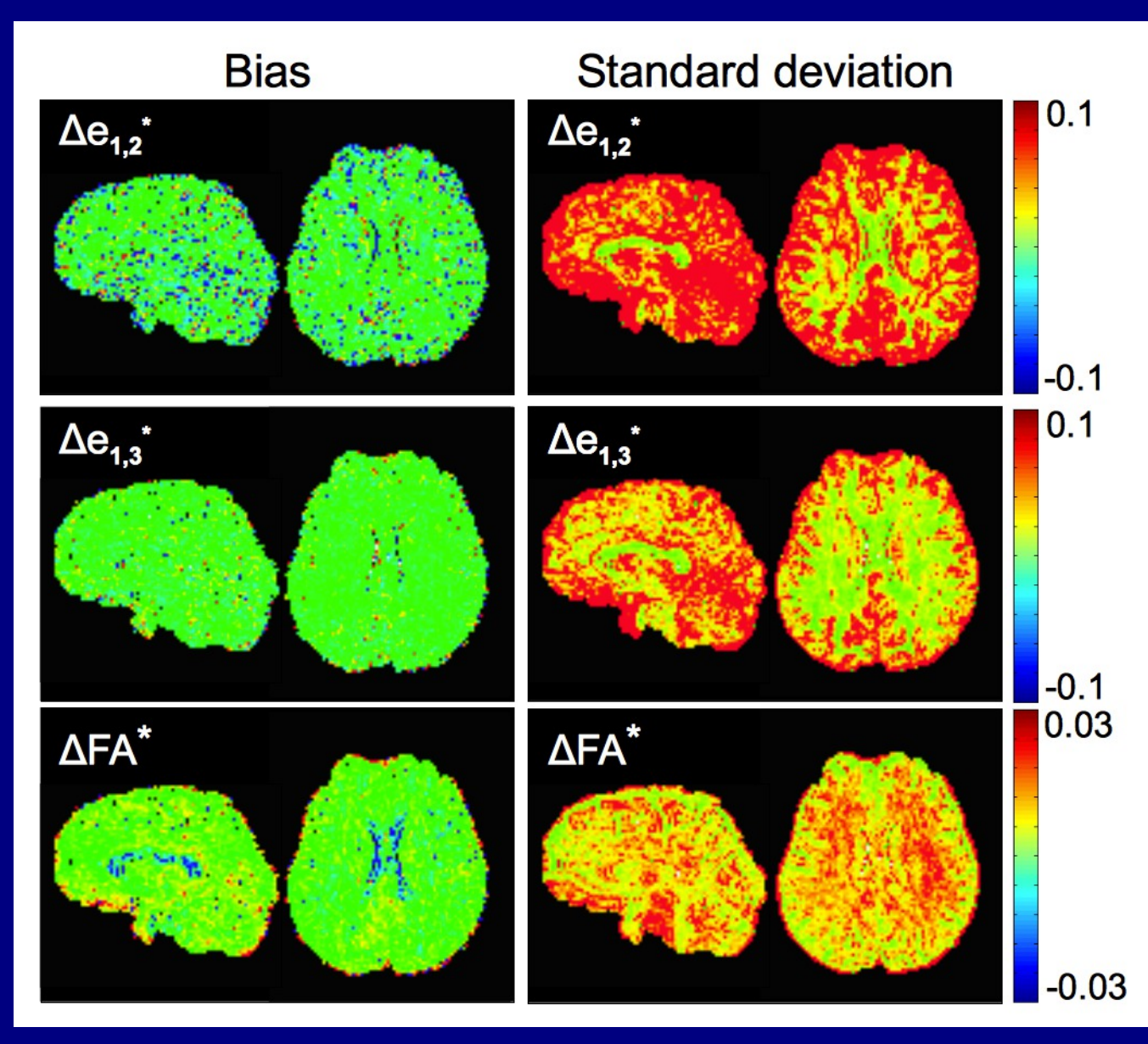

*(Taylor & Saad. 2013, BC)*

**FATCAT addenda:** 1) HARDI tracking

# Higher order models

DTI tractography: + susceptible to false negatives, difficulty with long range tracts (noise/error accumulation) + Major diffusion can be average of multiple paths + Voxels can have low FA from several WM paths, false ending + Can't resolve complex underlying architecture - Jeurissen et al. (2012, HBM): 60-90% of WM voxels estimated

to have multiple fibers

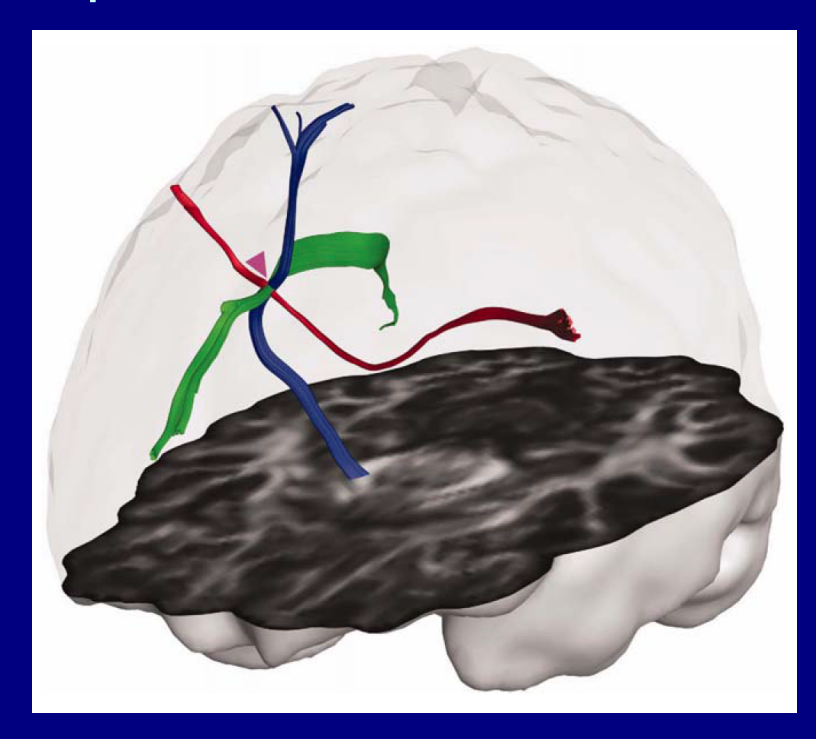

*(Jeurissen et al., 2012)*

# HARDI

+ High Angular Resolution Diffusion Imaging:

- DSI, ODF, Qball, FOD...
- model multiple fiber bundle directions per voxel
- generally need more scan time and acquisitions and computational power, much higher b-values
- still can't resolve intravoxel tract behavior (which of multiple paths?)
- higher  $DW \rightarrow$  lower signal, so susceptible to noise

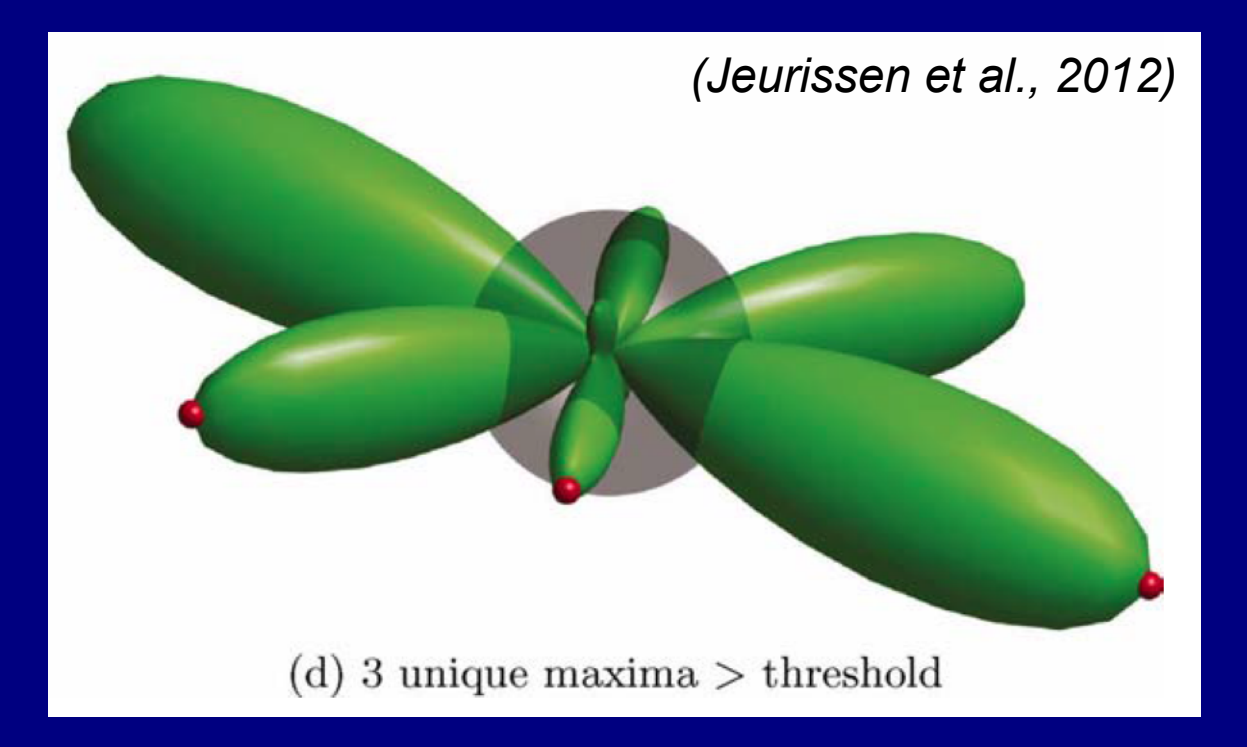

# HARDI

+ High Angular Resolution Diffusion Imaging:

- DSI, ODF, Qball, FOD...
- model multiple fiber bundle directions per voxel
- generally need more scan time and acquisitions and computational power, much higher b-values
- still can't resolve intravoxel tract behavior (which of multiple paths?)
- higher  $DW \rightarrow$  lower signal, so susceptible to noise

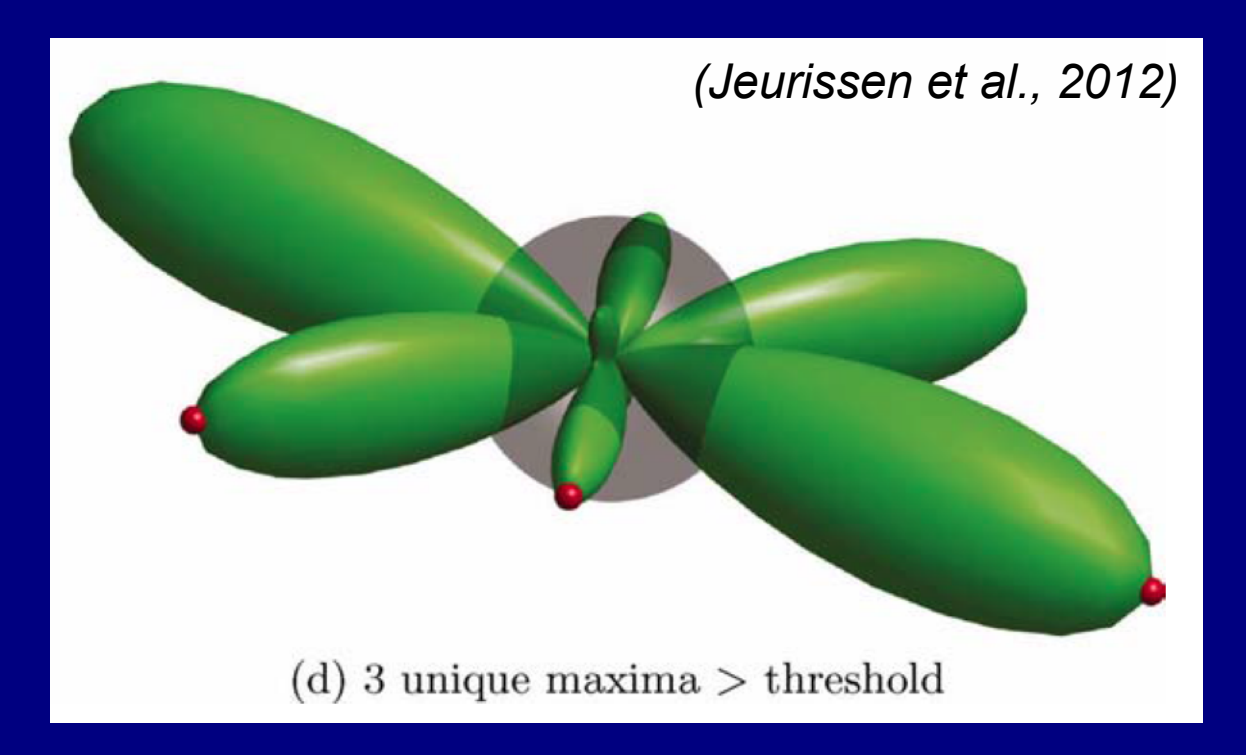

FATCAT can now track through HARDI data  $\rightarrow$  HARDI reconstruction done outside AFNI (e.g., DSI-Studio, Diffusion Toolkit, ...), and outputs tracked in FATCAT.

### Example: 3dTrackID on HARDI data *Ex: Human Connectome Project subject, 288 grads, HARDI reconstructed with GQI in DSI-Studio.*

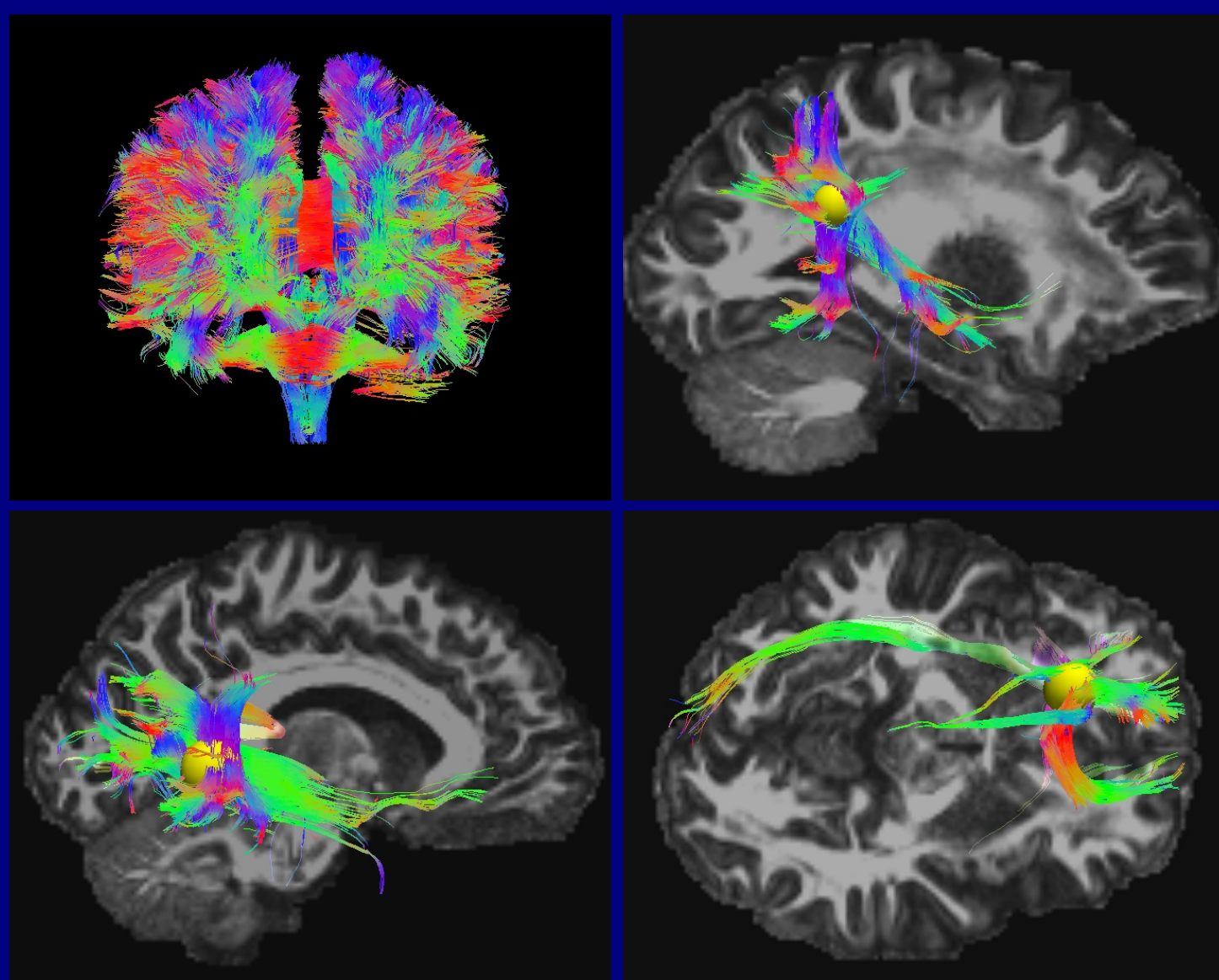

**FATCAT addenda:** 2) 'Connectome'-type tracking

# "Connectome": parcellation of GM

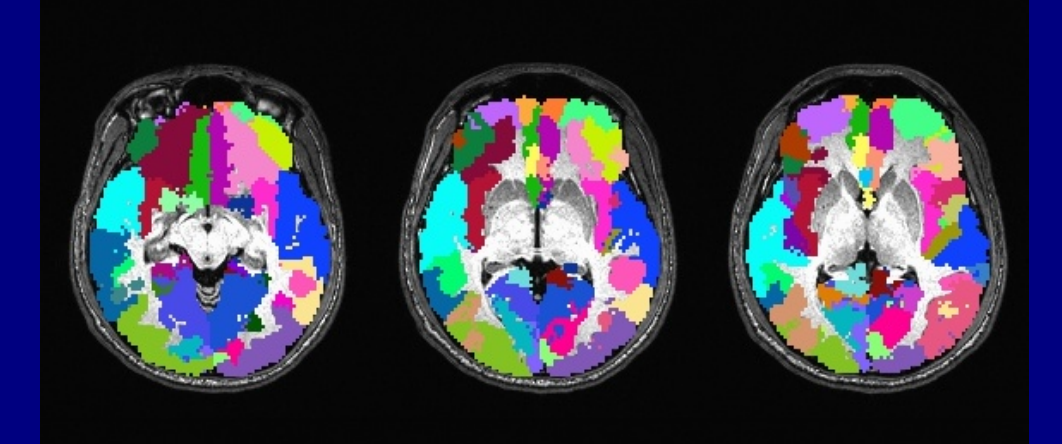

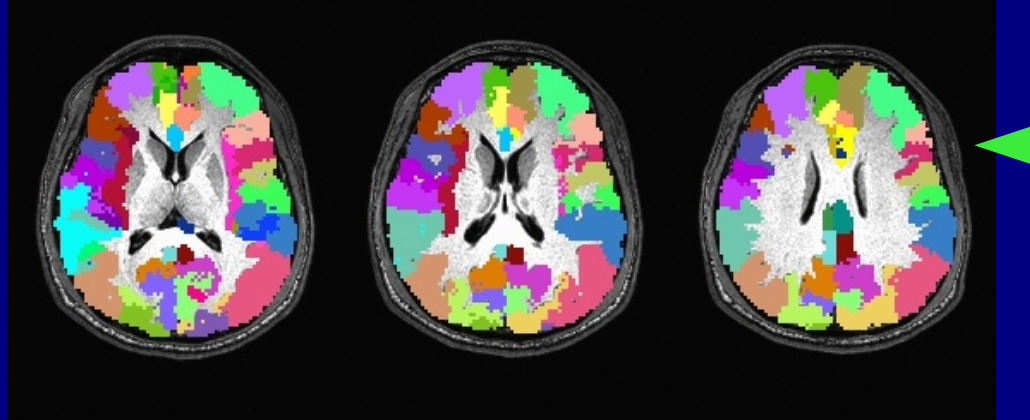

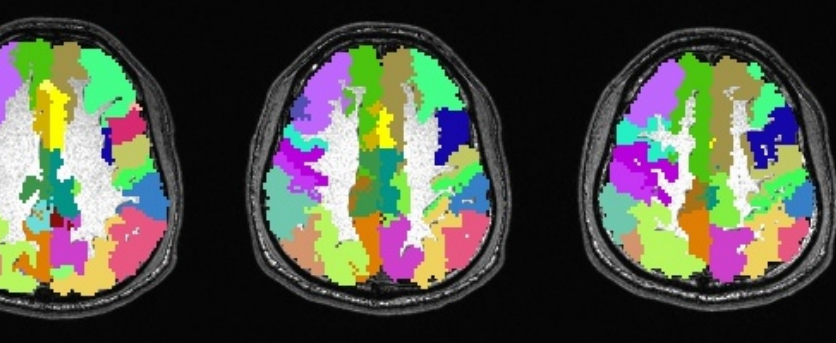

Example (script available in FATCAT\_DEMO): + FreeSurfer parcellation into >112 ROIs. + Selected 80 cortical GM ROIs. + Used 3dROIMaker to inflate  $\blacktriangleright$  by 1 voxel, up to FA $>$ 0.2. *(+ NEW: keep labeltable labels and use them in output.) + '*3dTrackID' among the regions

# "Connectome": parcellation of GM

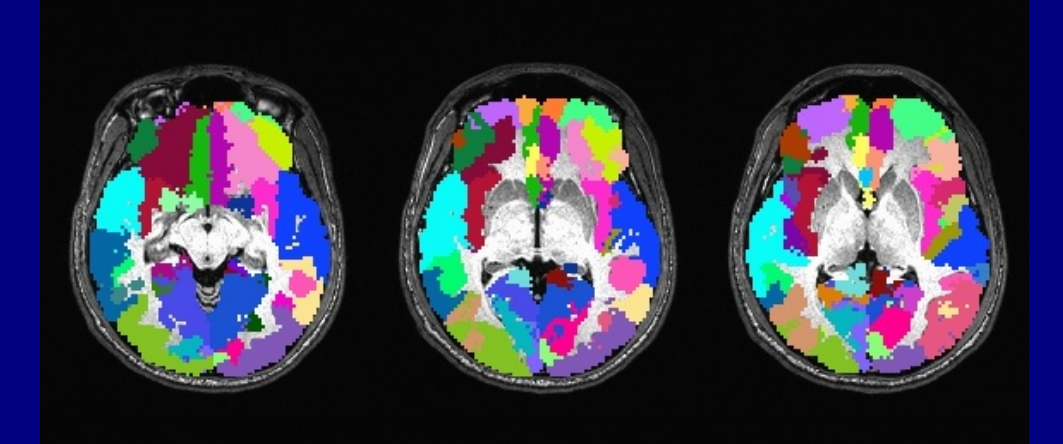

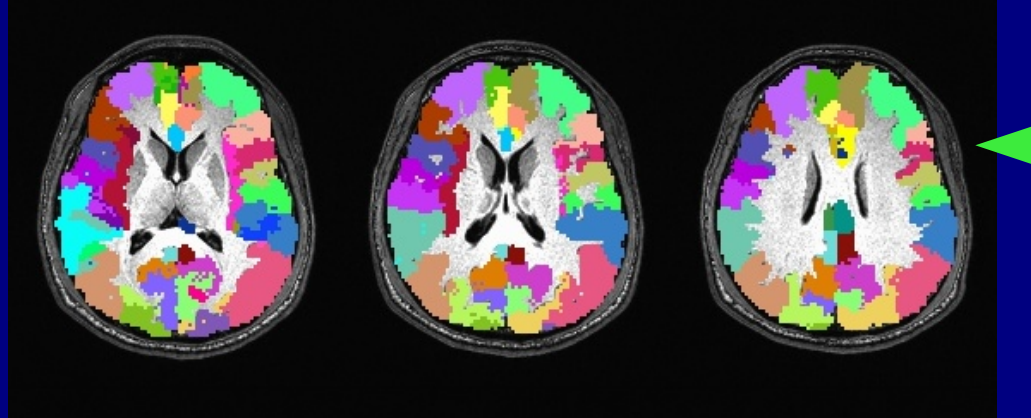

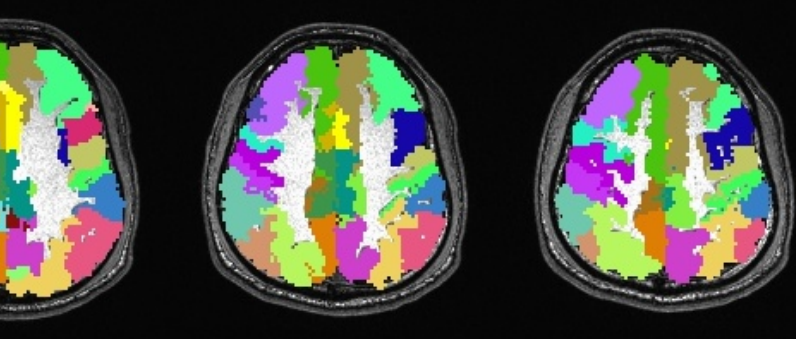

Example (script available in FATCAT\_DEMO): + FreeSurfer parcellation into >112 ROIs. + Selected 80 cortical GM ROIs. + Used 3dROIMaker to inflate  $\blacktriangleright$  by 1 voxel, up to FA $>$ 0.2. *(+ NEW: keep labeltable labels and use them in output.) + '*3dTrackID' among the regions

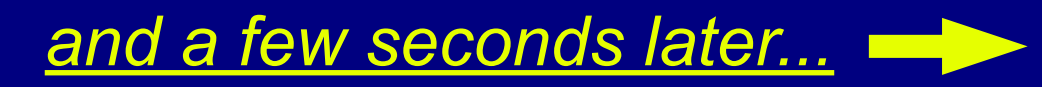

# "Connectome": tracking

Pnt 0, trct 72, bnd 56

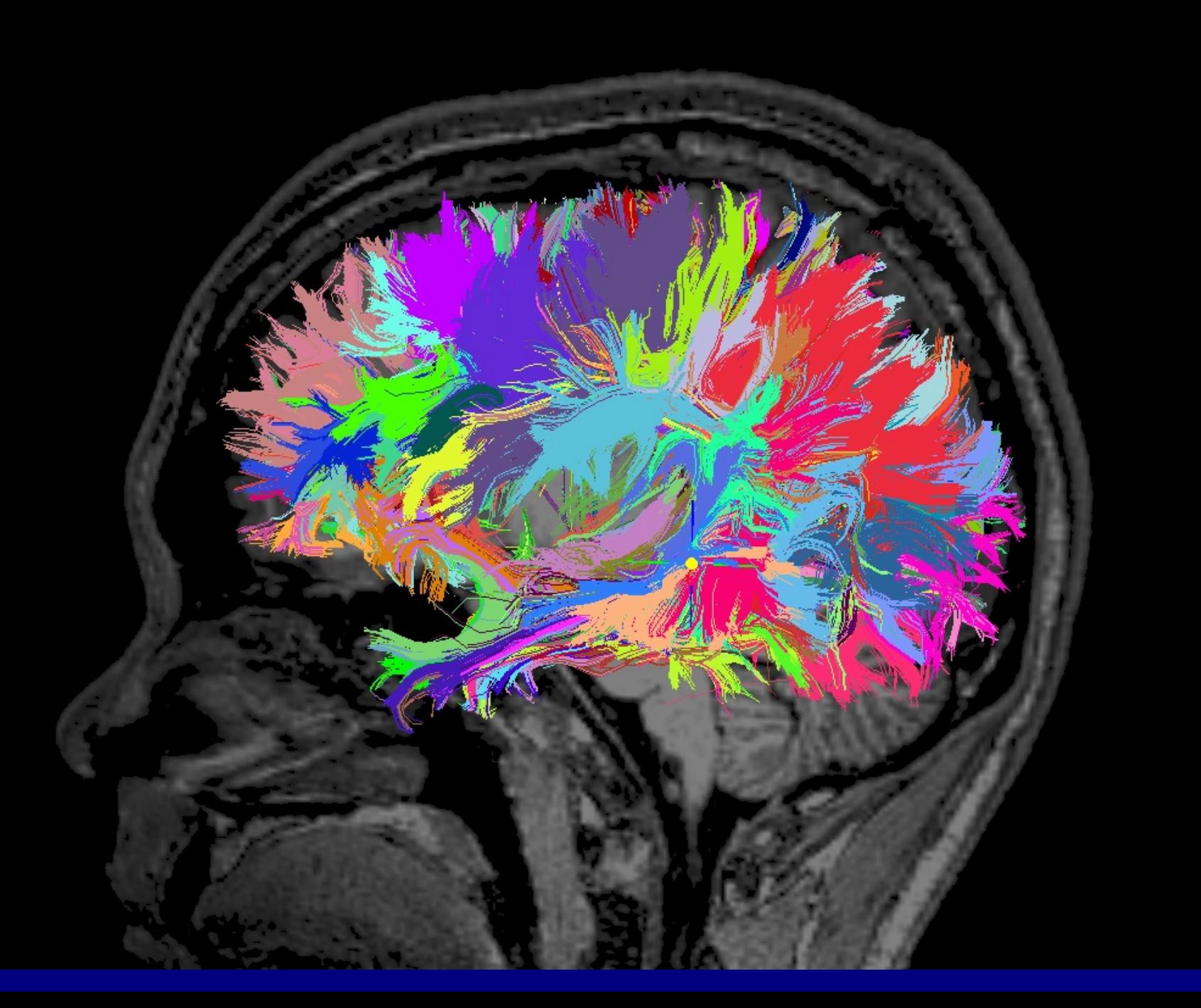

## SUMMARY

+ We motivated using subject data to make networks of targets - e.g., FMRI or anatomical parcellation

- + Tracking estimates most likely locations of WMCs
	- Use **PROB** mode in 3dTrackID for best estimation
	- 3dDWUncert to estimate DT parameter uncertainty
- + Quantitative output: matrices of properties in tracked WMCs
- + 3dROIMaker is useful for making target ROIs
- + Checking/fixing grads: @GradFlipTest + 1dDW\_Grad\_o\_Mat
- + 3dTrackID also has HARDI-compatible functionality

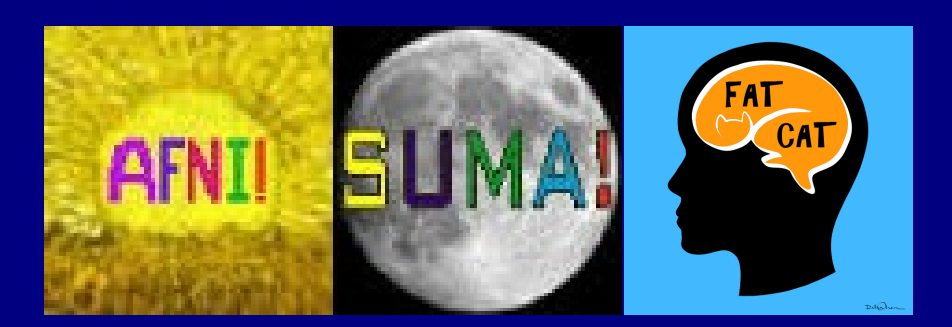